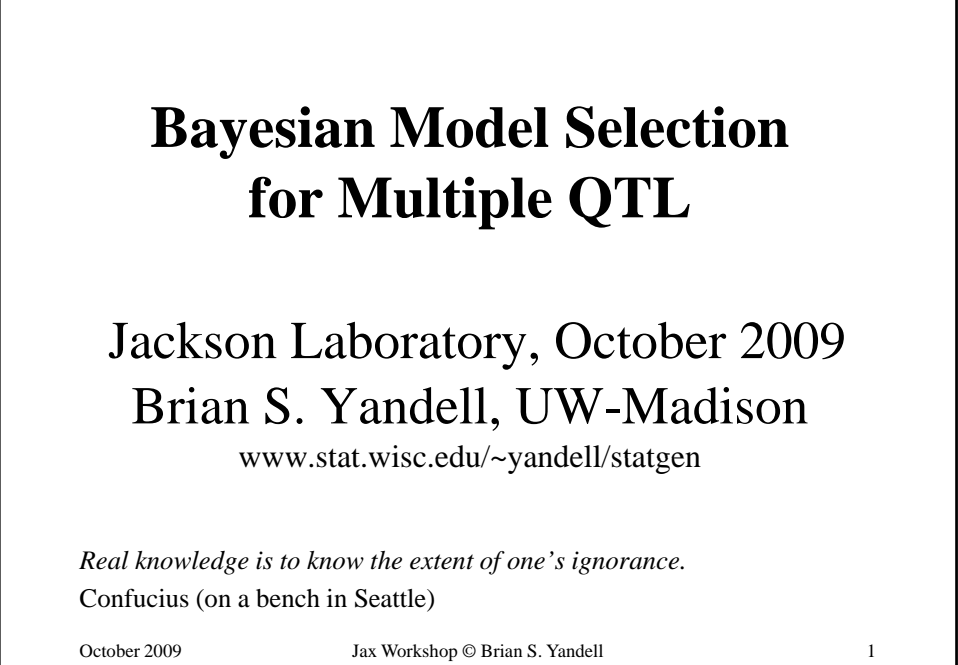

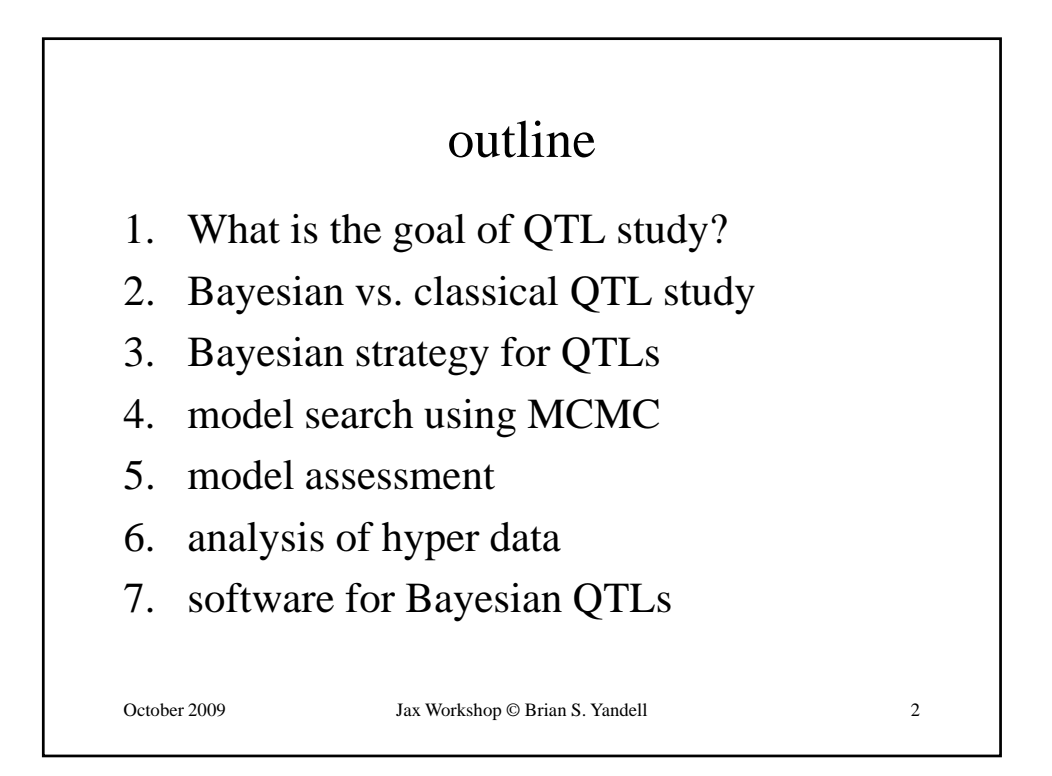

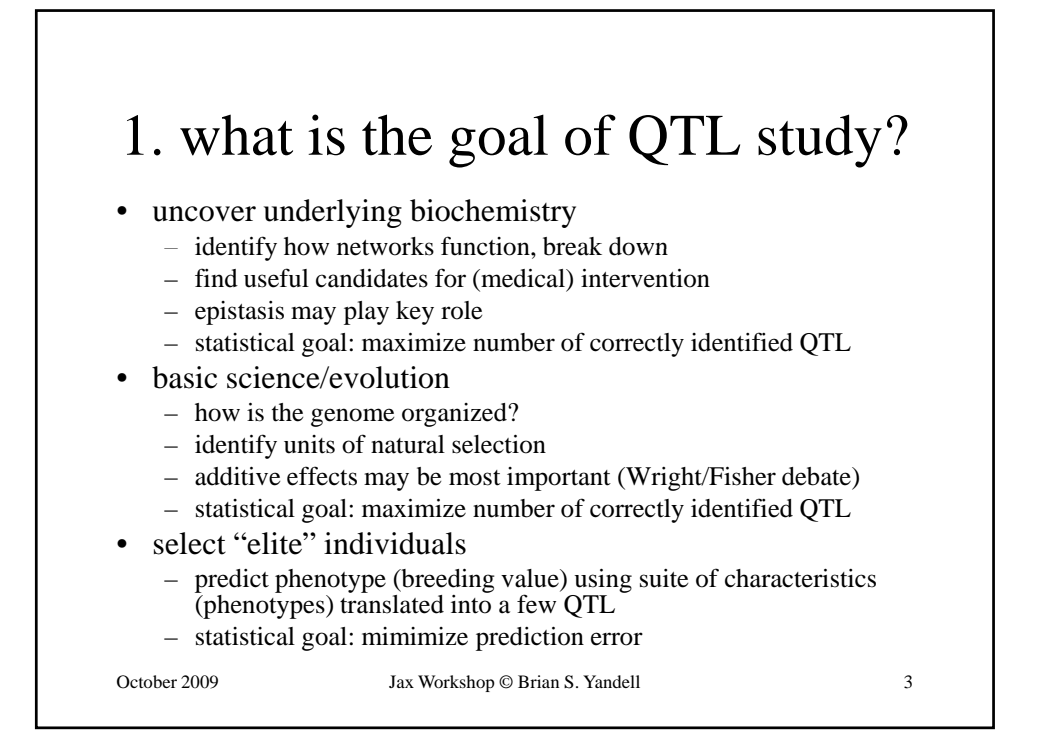

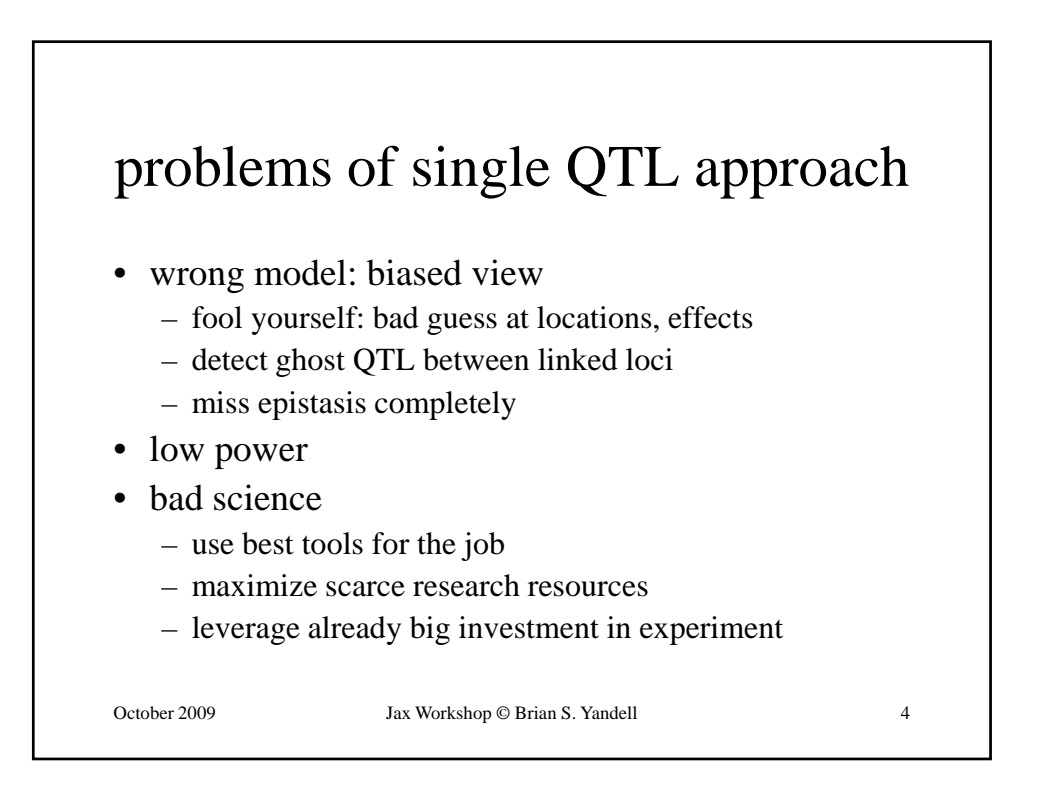

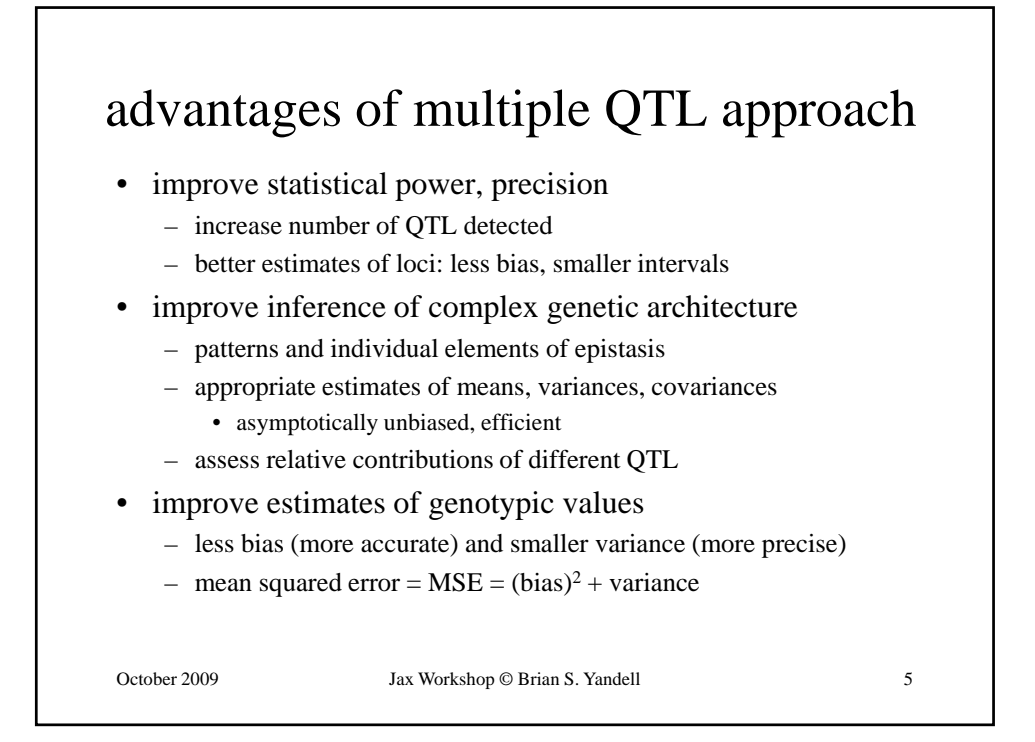

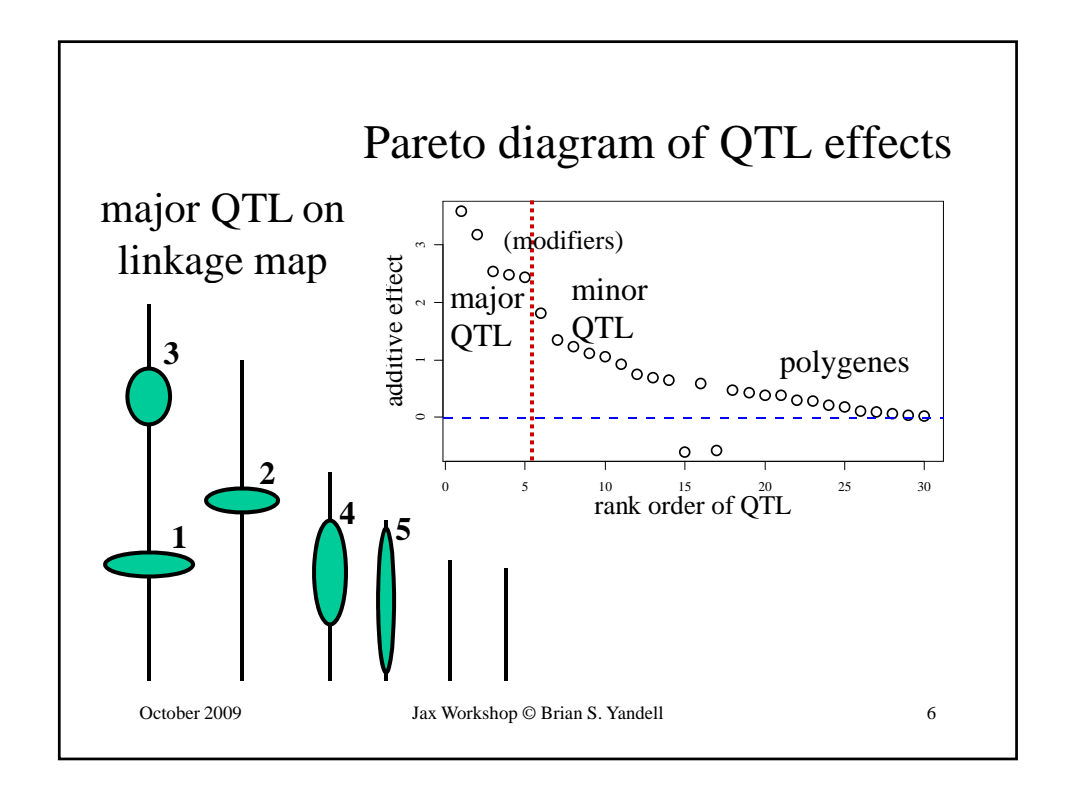

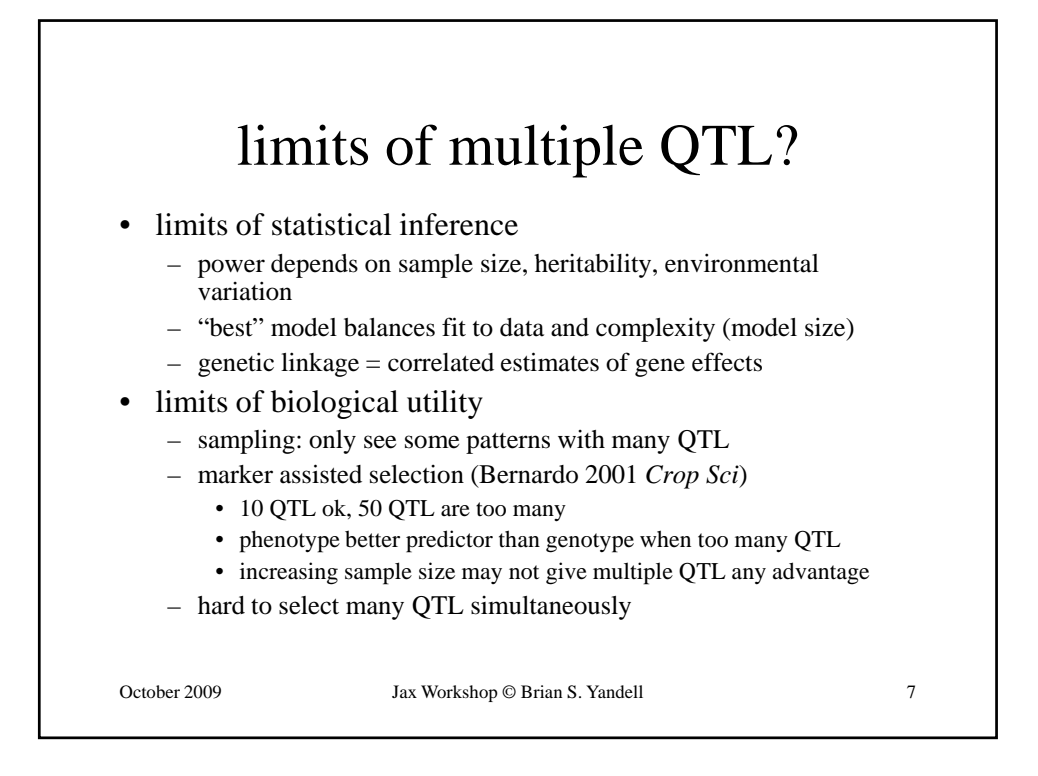

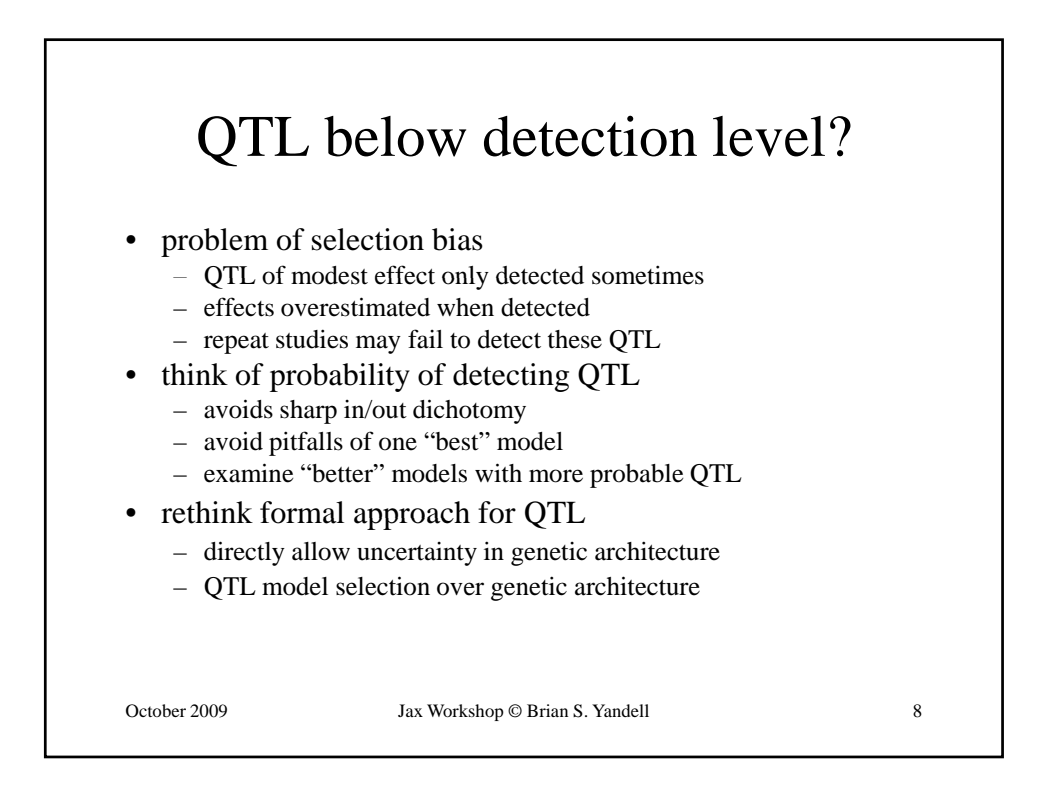

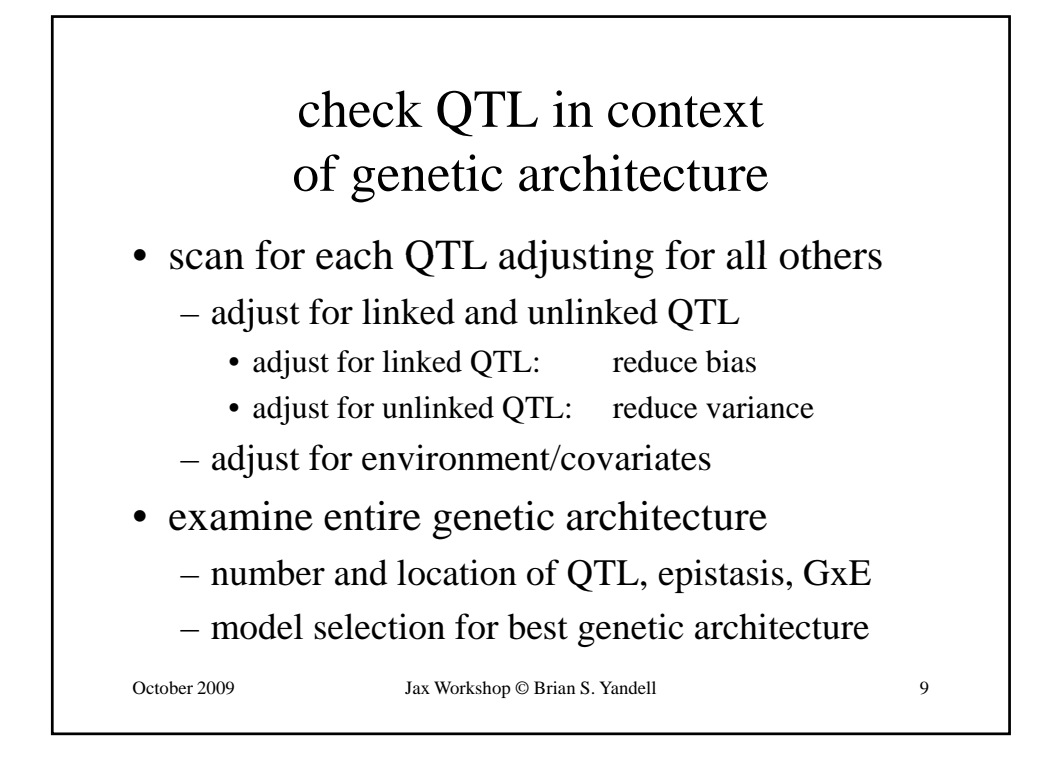

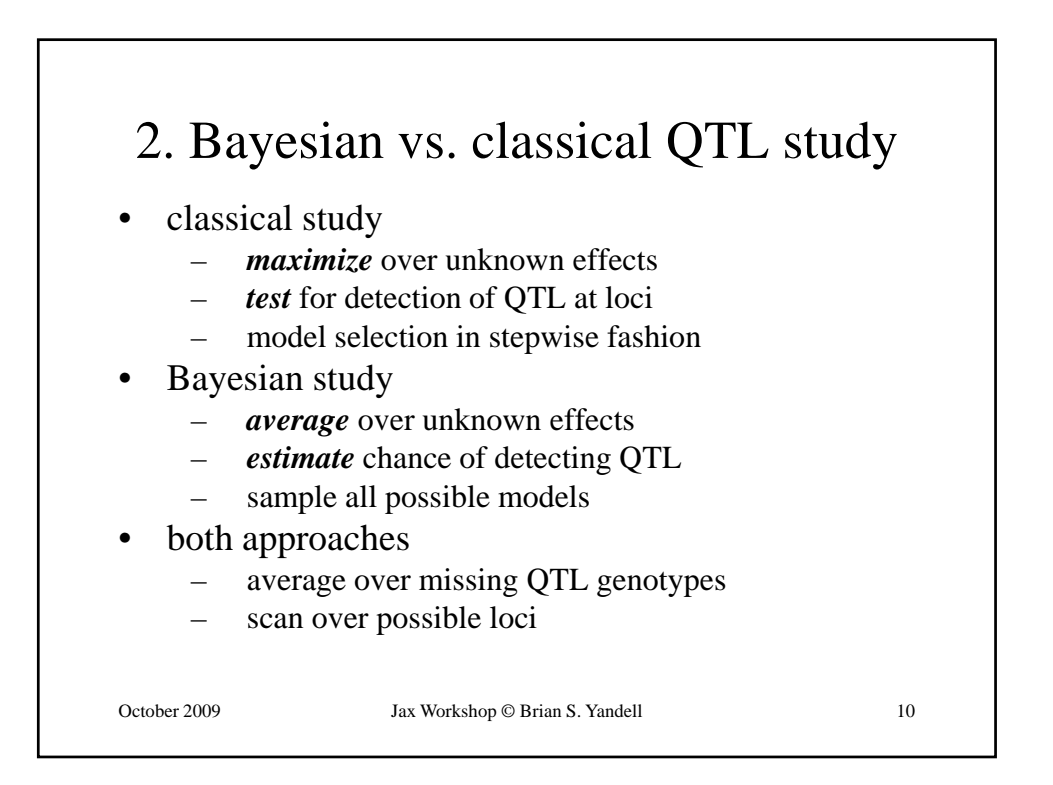

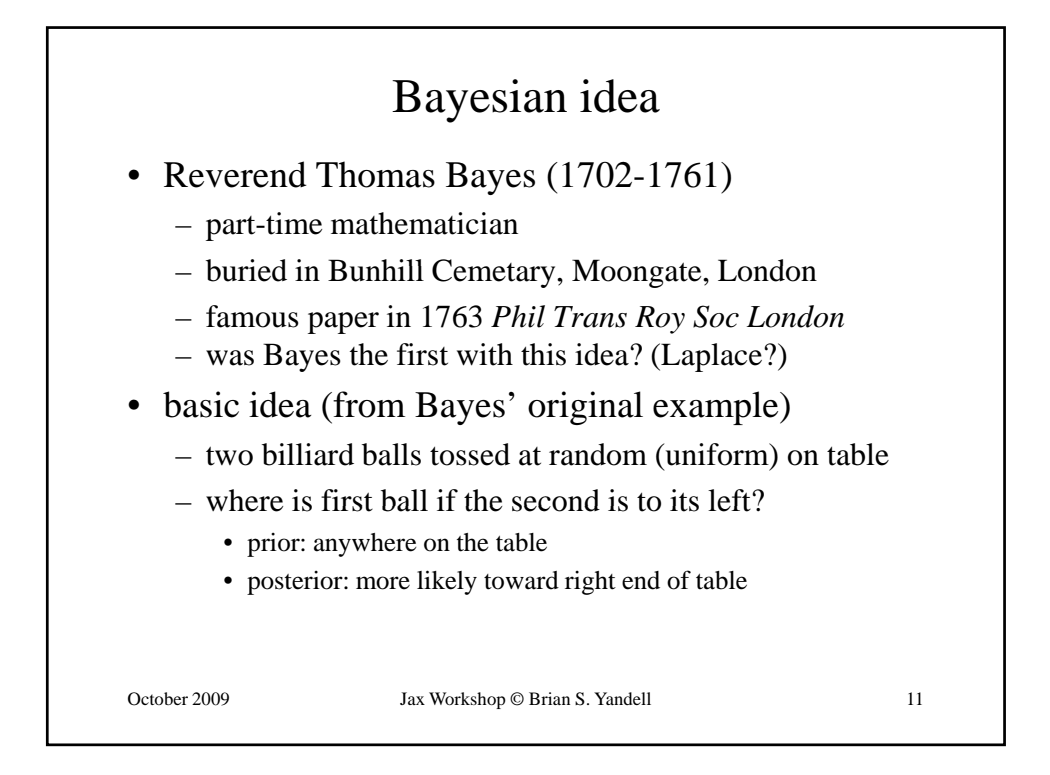

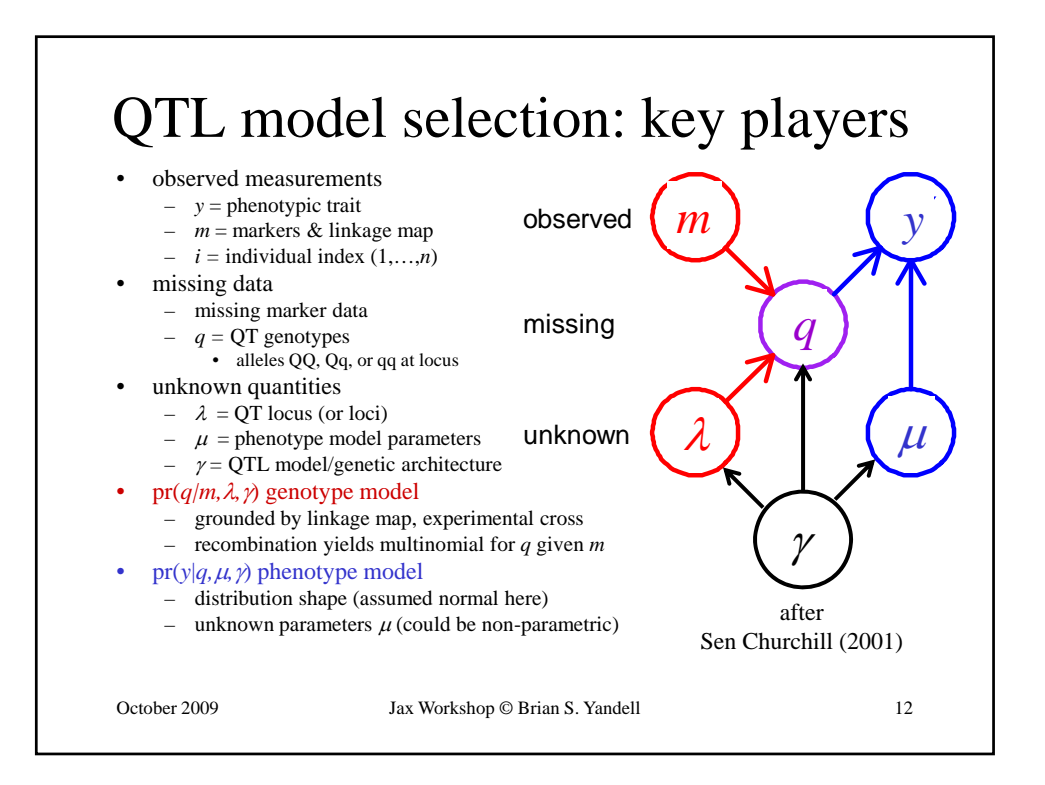

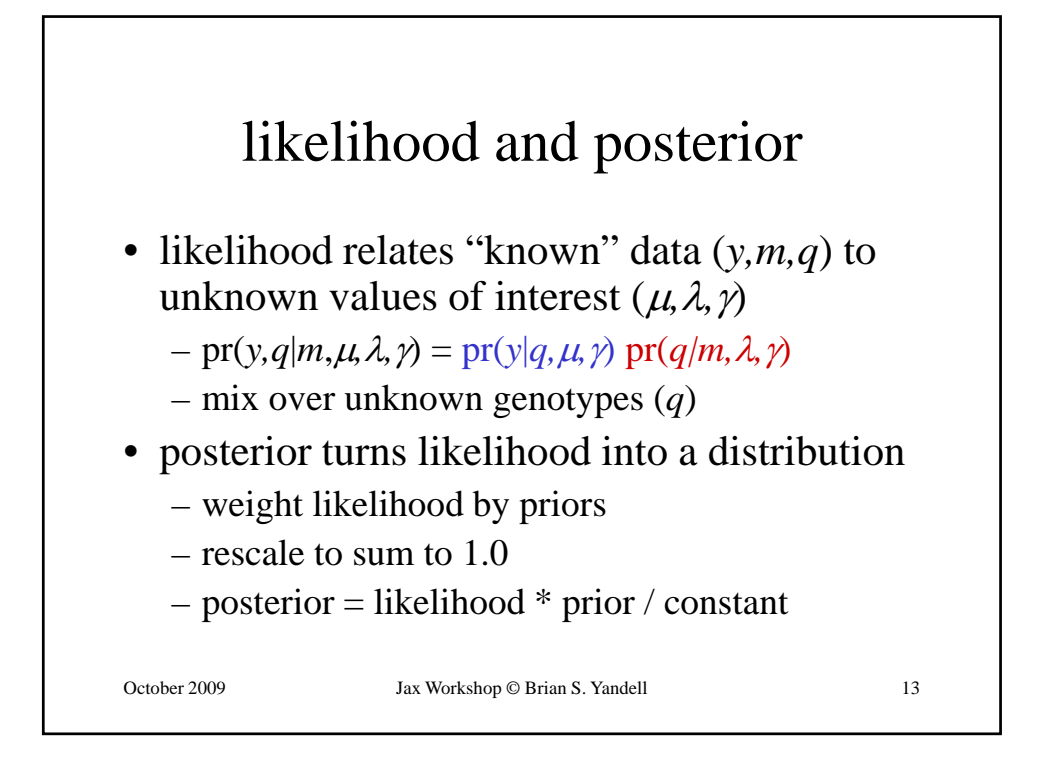

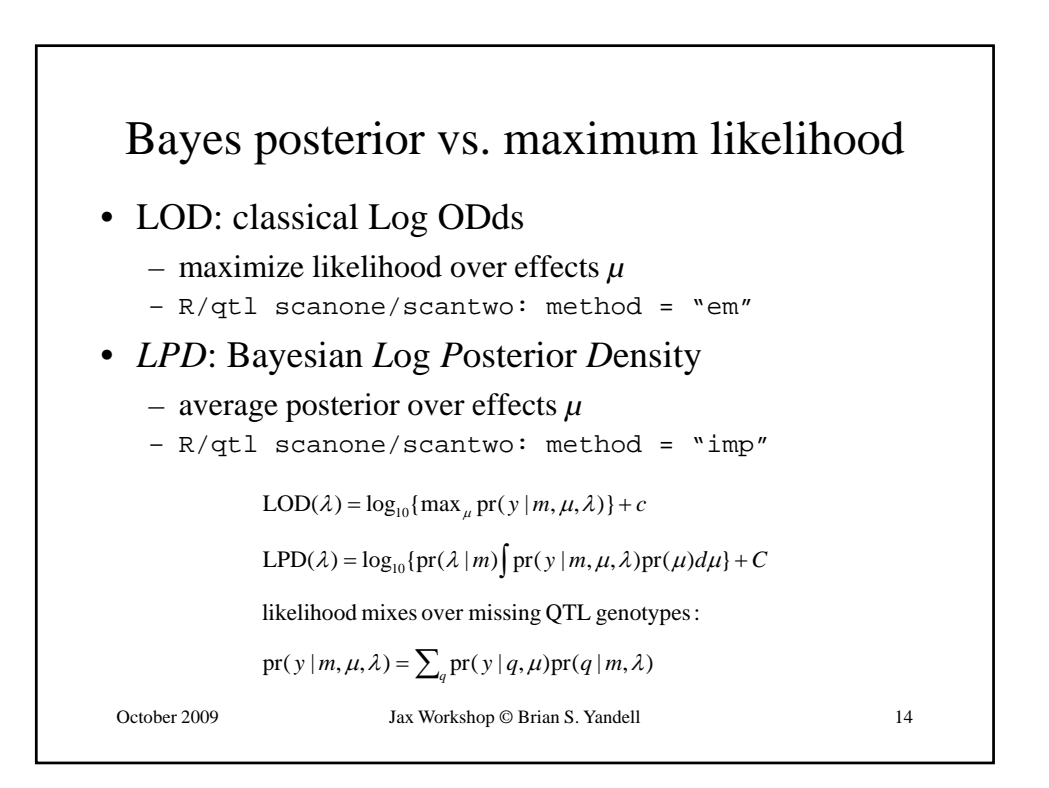

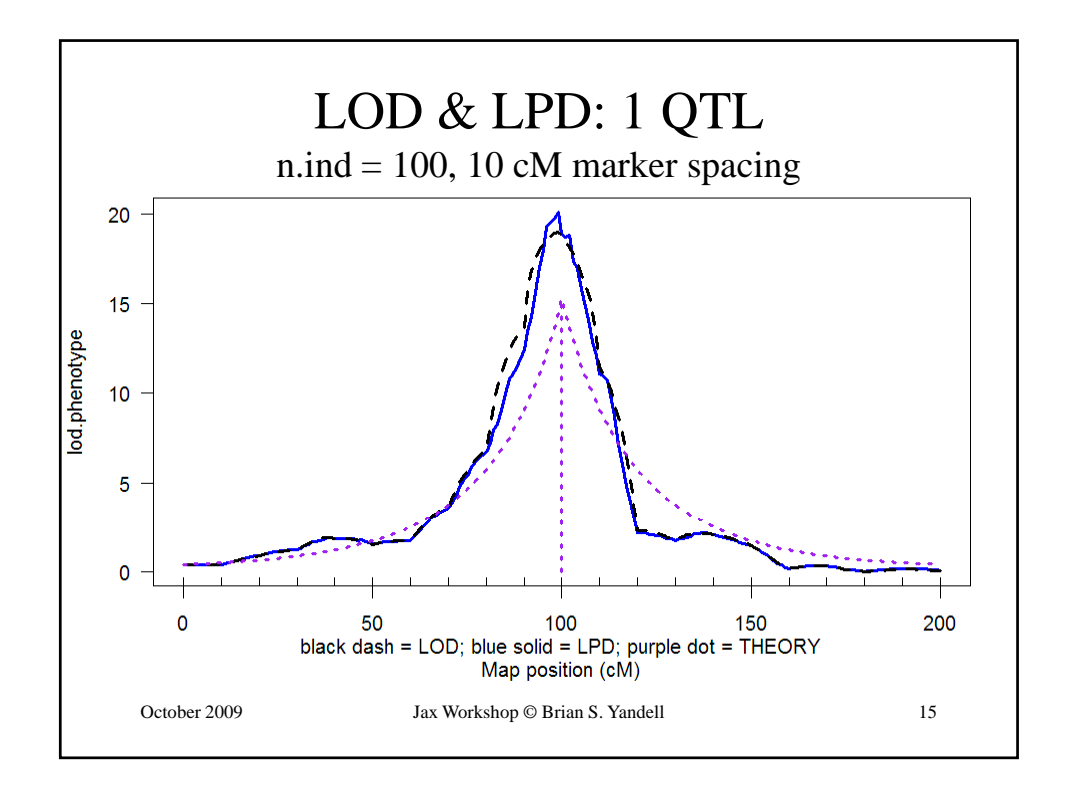

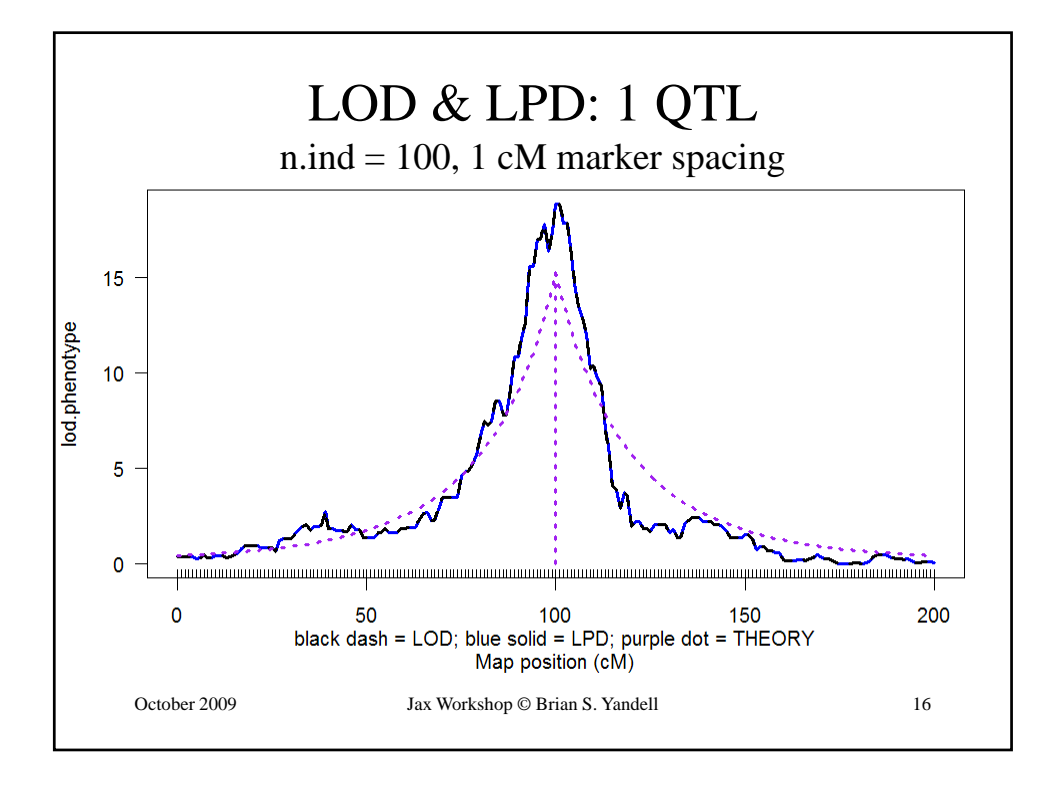

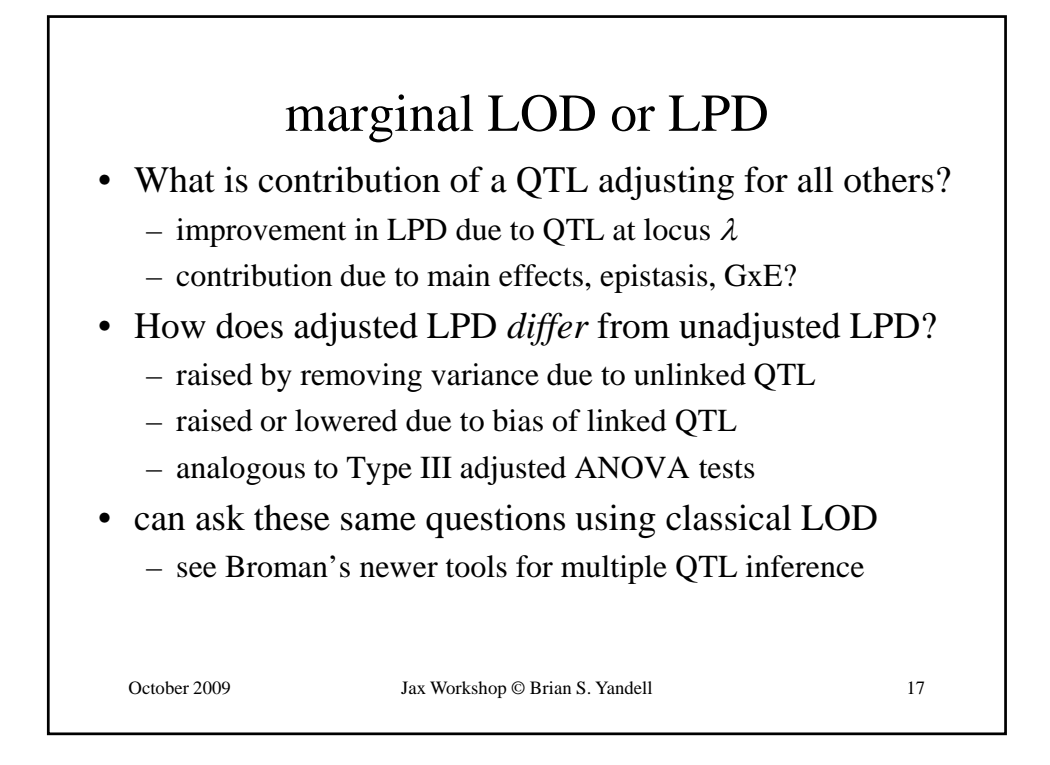

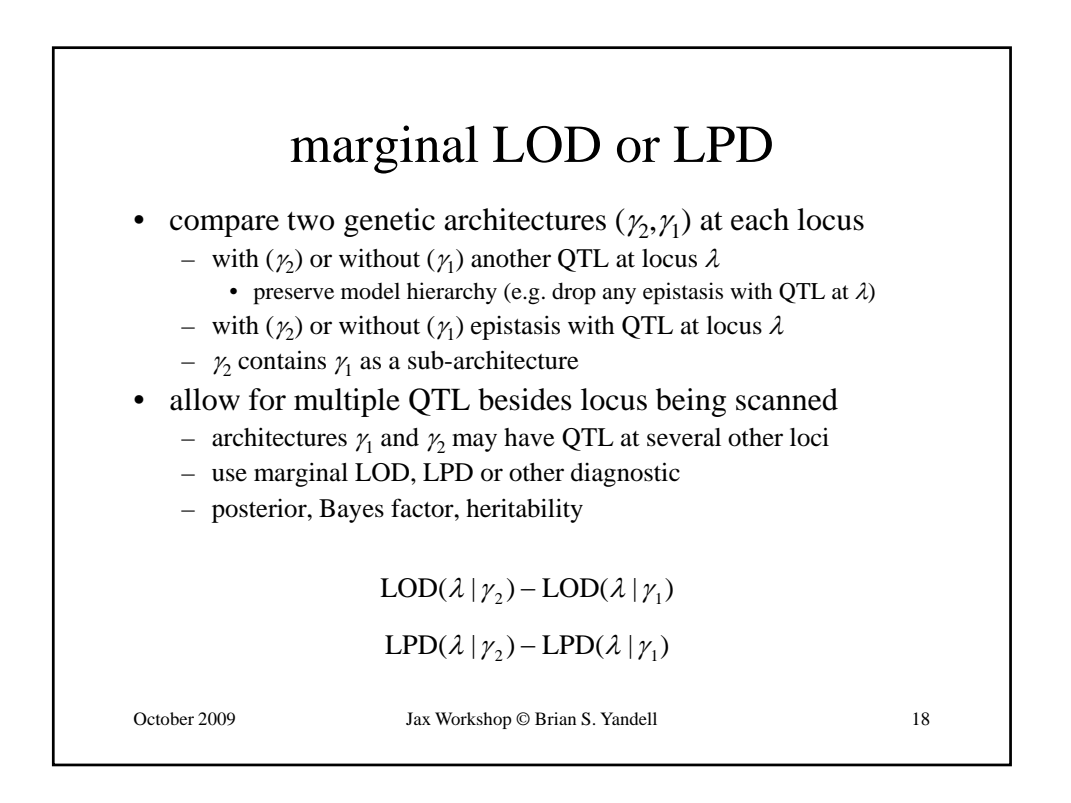

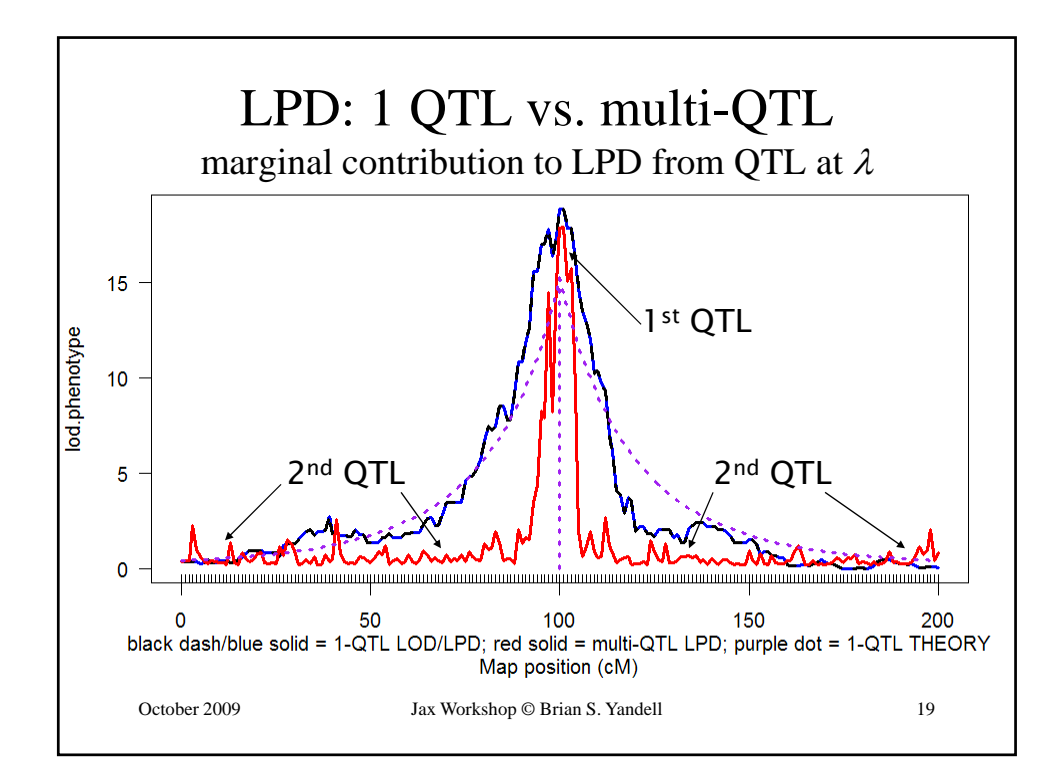

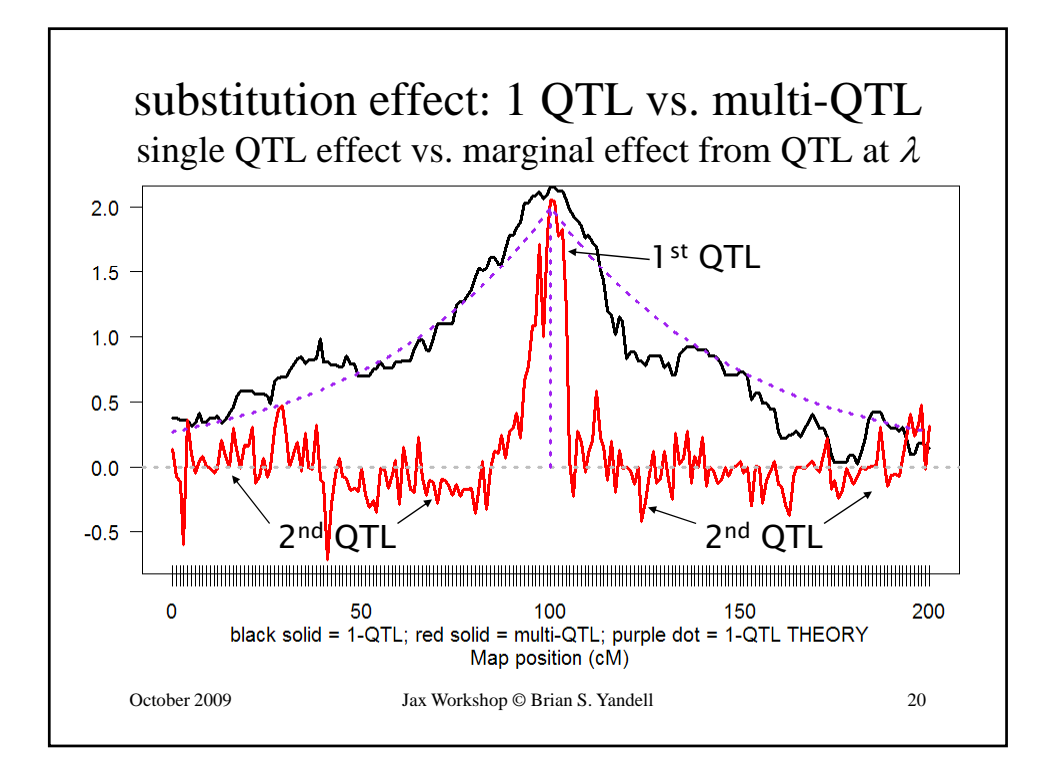

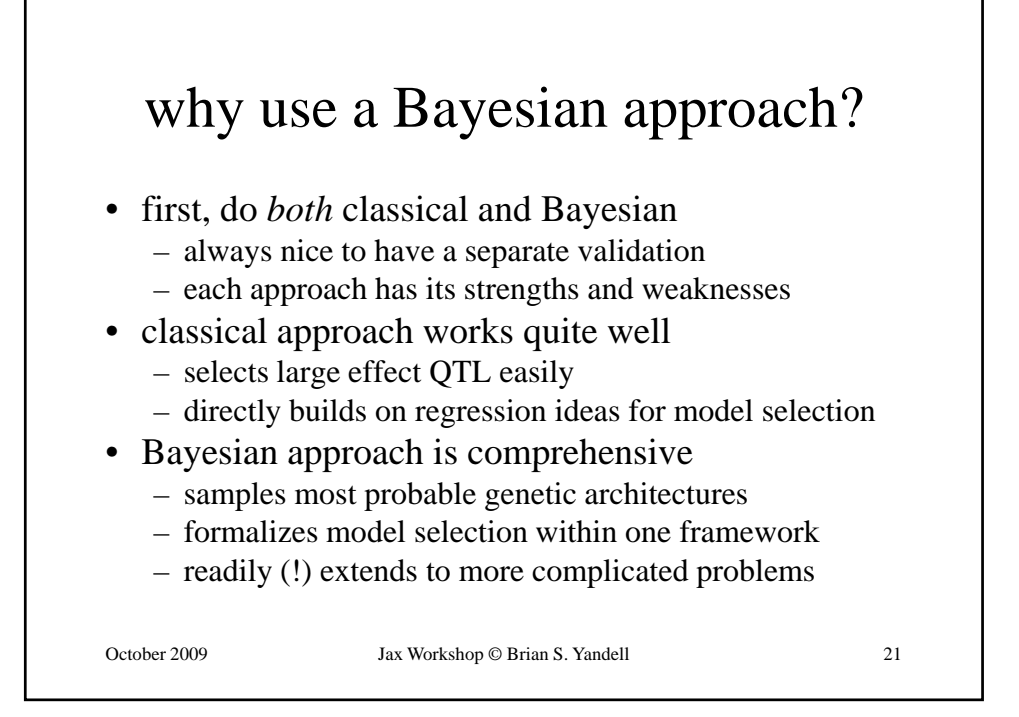

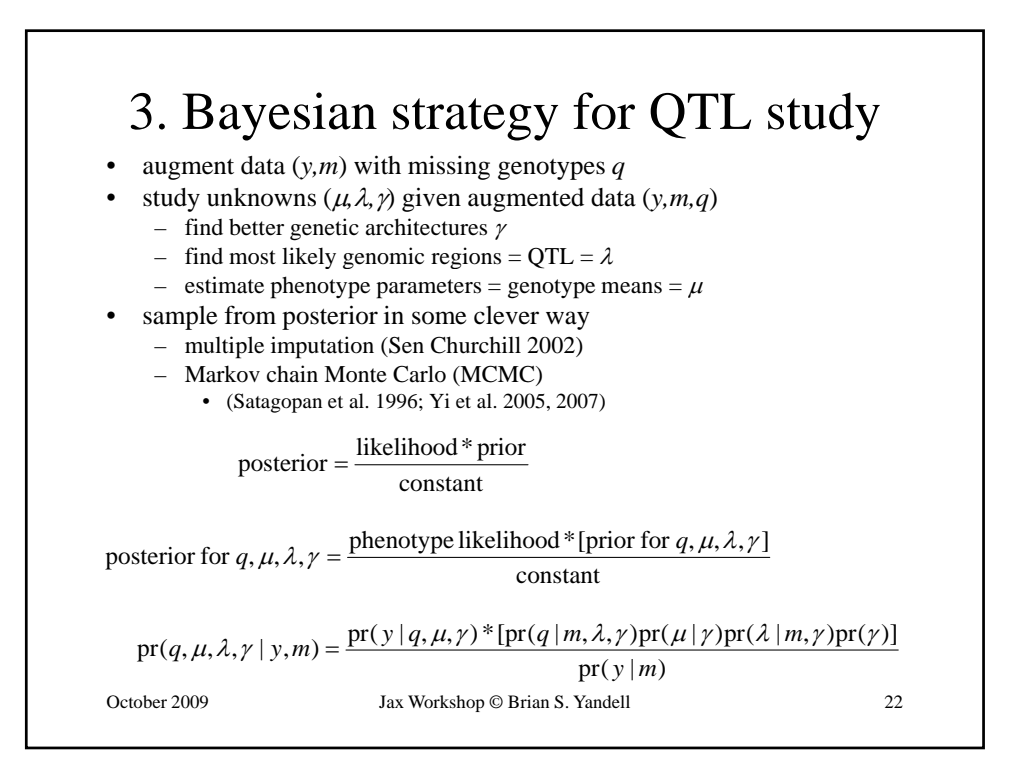

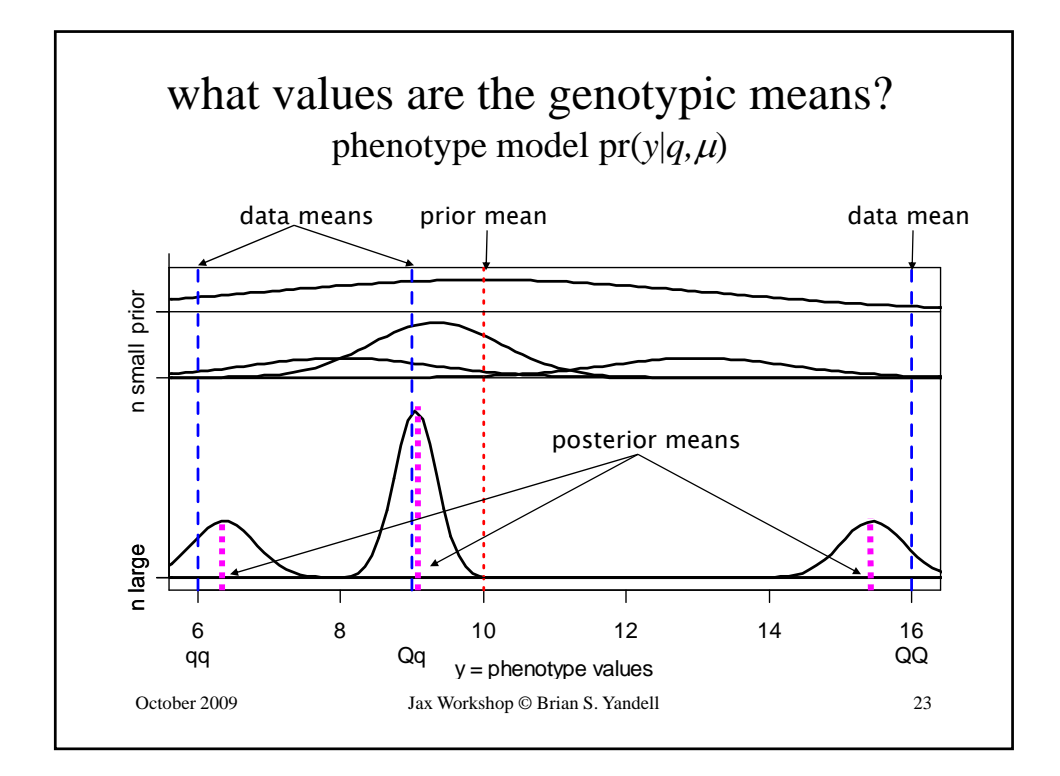

## posterior centered on sample genotypic mean but shrunken slightly toward overall mean Bayes posterior QTL means phenotype mean: genotypic prior: posterior:  $E(\mu_q | y) = b_q \overline{y}_q + (1 - b_q) \overline{y}_q$   $V(\mu_q | y) = b_q \sigma^2 / n_q$  $E(\mu_q)$  =  $\bar{y}_\bullet$   $V(\mu_q) = \kappa \sigma^2$  $E(y|q) = \mu_q$   $V(y|q) = \sigma^2$ October 2009 Jax Workshop © Brian S. Yandell 24 shrinkage:  $b_a = \frac{M l_q}{I} \rightarrow 1$ 1  $m_q$  = count $\{ q_i = q \}$   $\qquad \qquad \overline{y}_q = \lim_{\{ q_i = q \}} y_i / n_q$  $=$   $\frac{m_q}{m_q+1}$   $\rightarrow$ *q q b n n* κ κ

## partition genotypic effects on phenotype

- phenotype depends on genotype
- genotypic value partitioned into
	- main effects of single QTL

– epistasis (interaction) between pairs of QTL

$$
\mu_q = \beta_0 + \beta_q = E(Y; q) \n\beta_q = \beta(q_2) + \beta(q_2) + \beta(q_1, q_2)
$$

October 2009 Jax Workshop © Brian S. Yandell 25

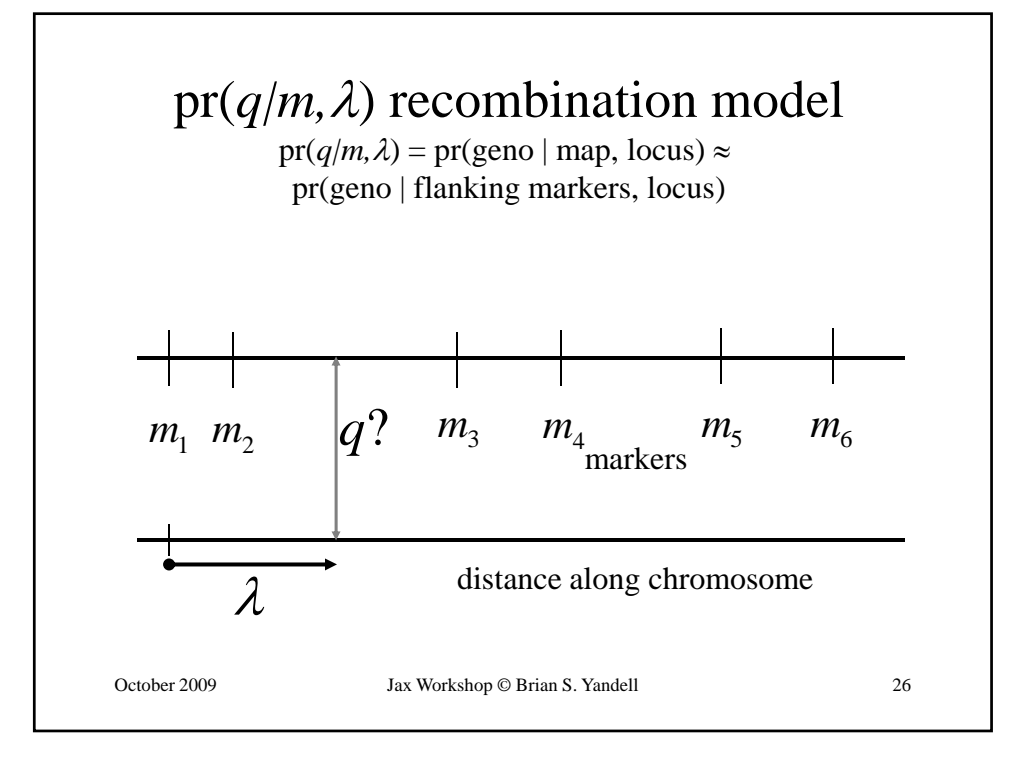

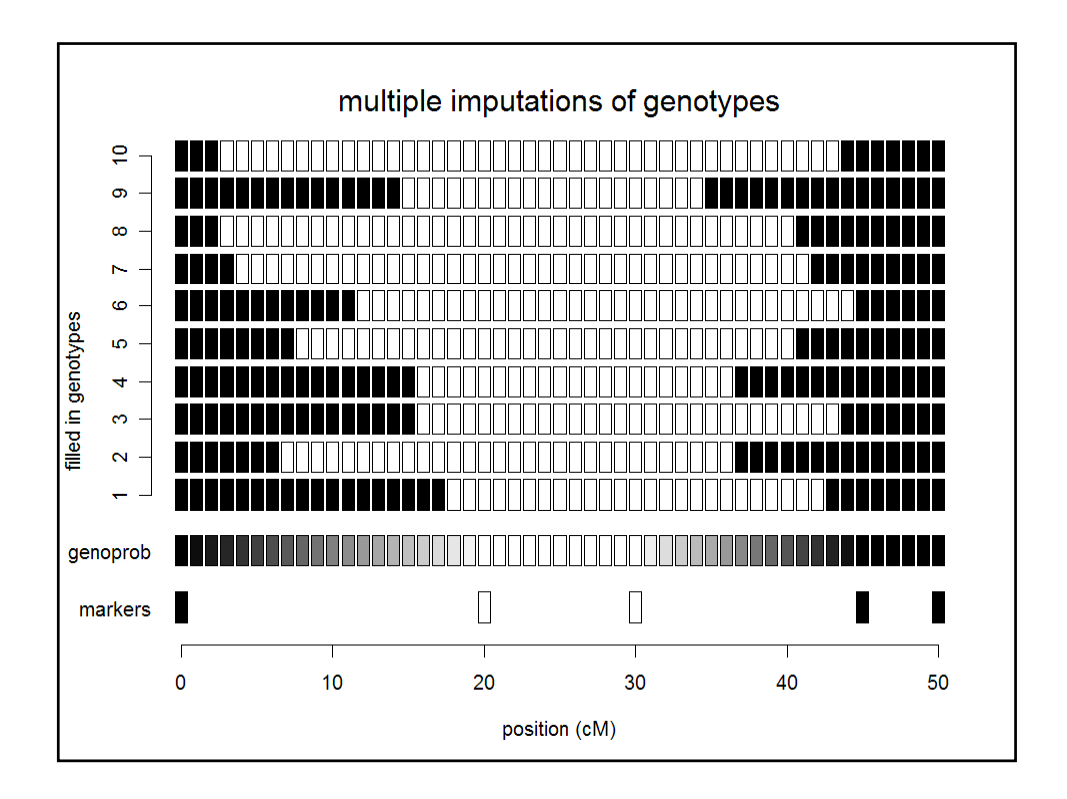

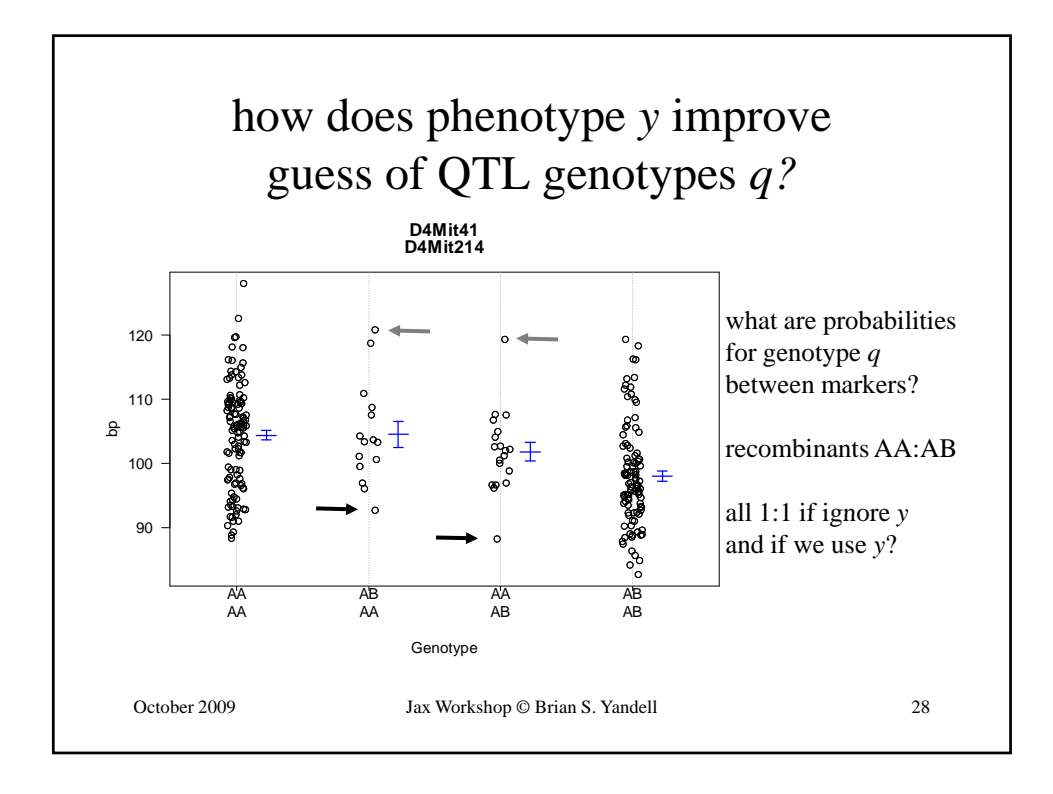

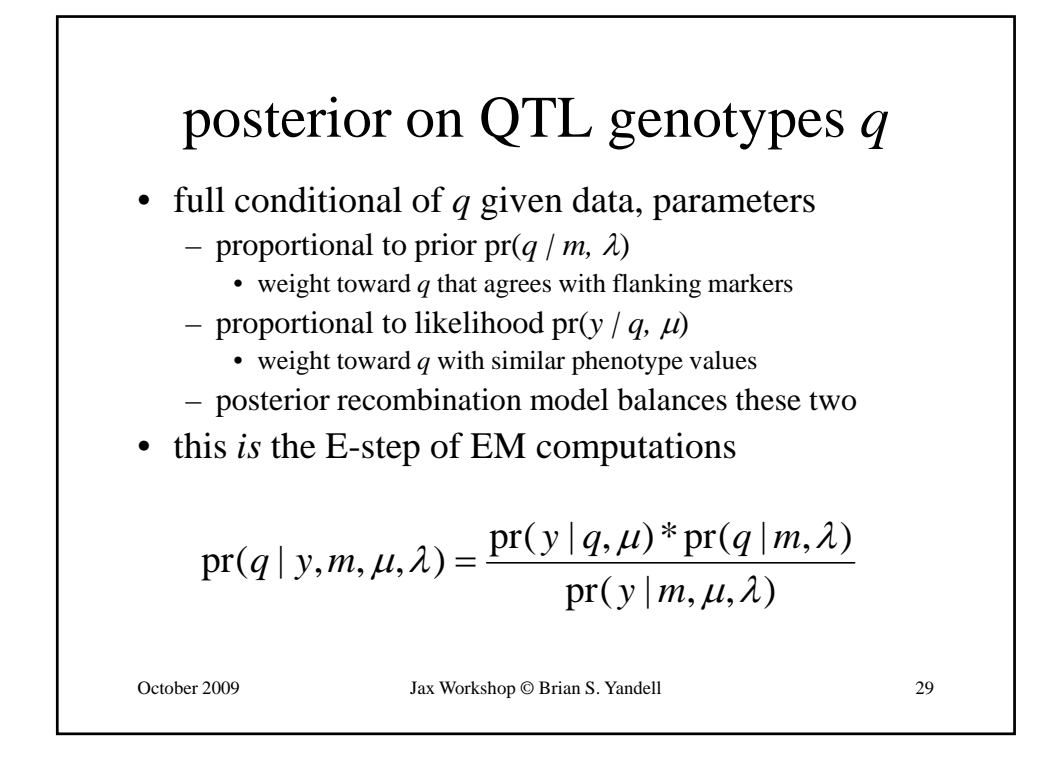

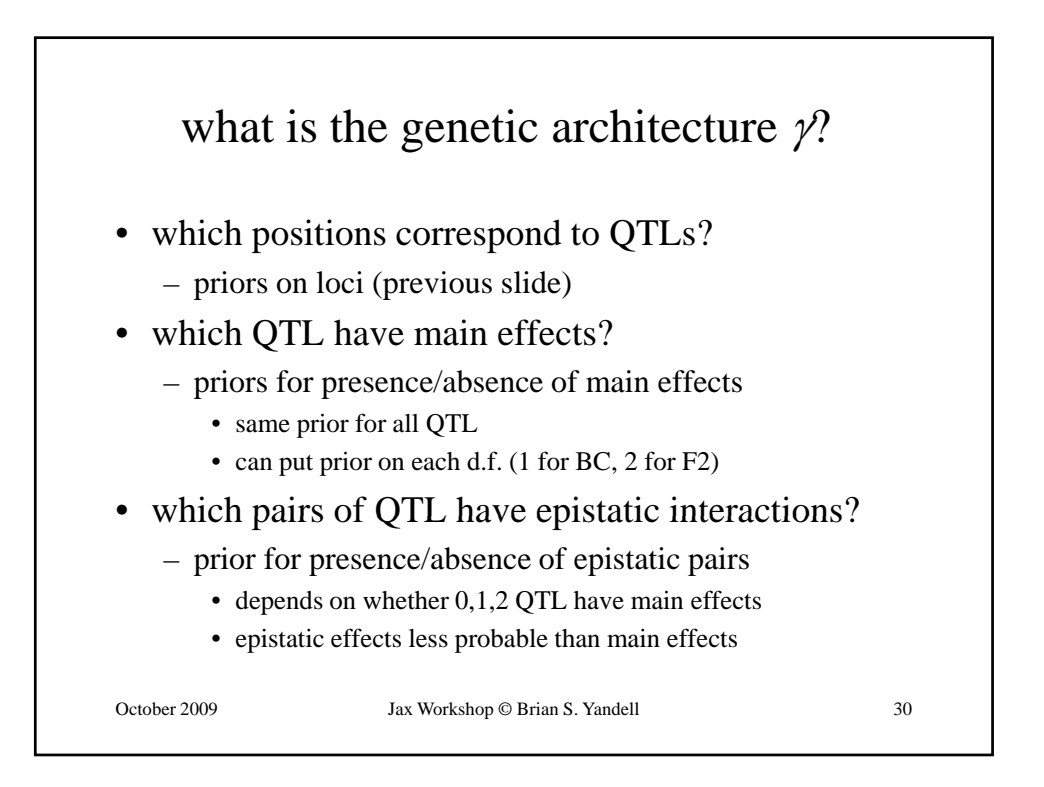

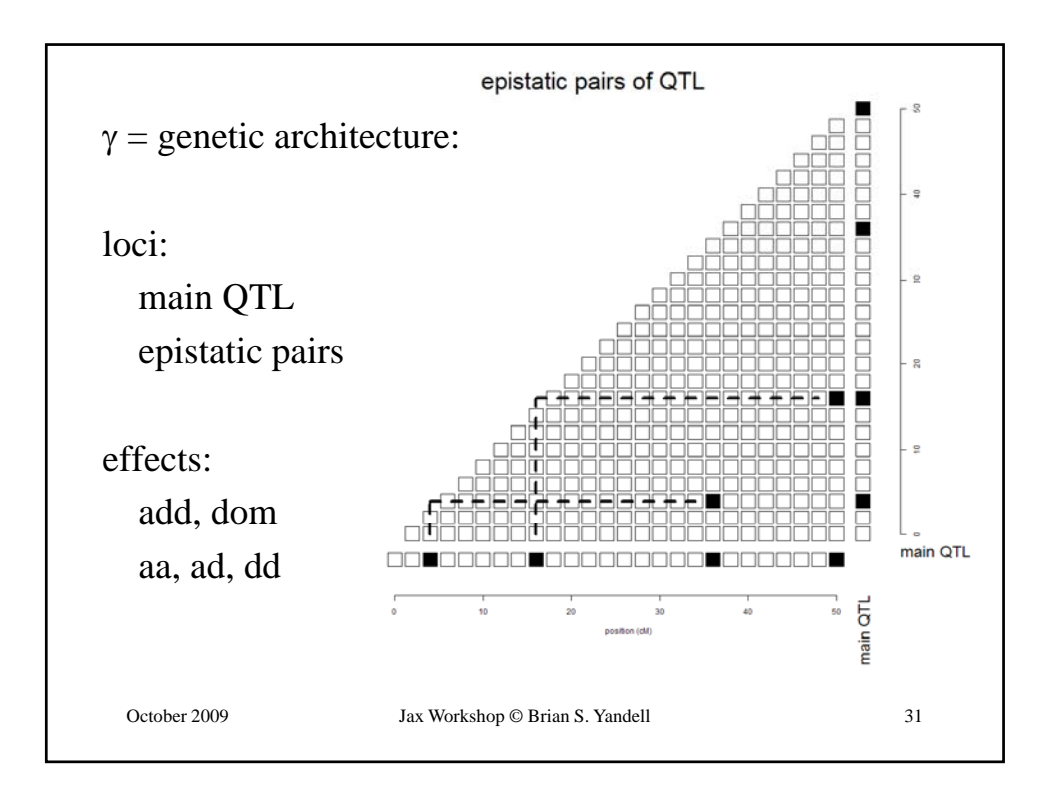

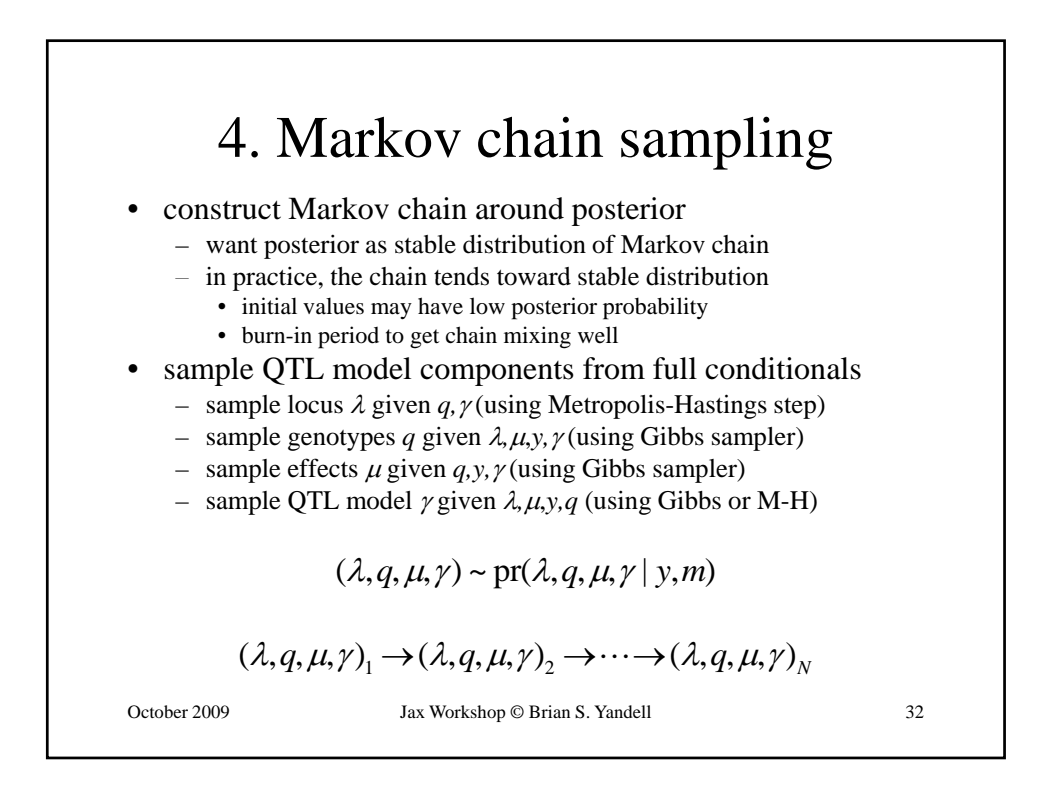

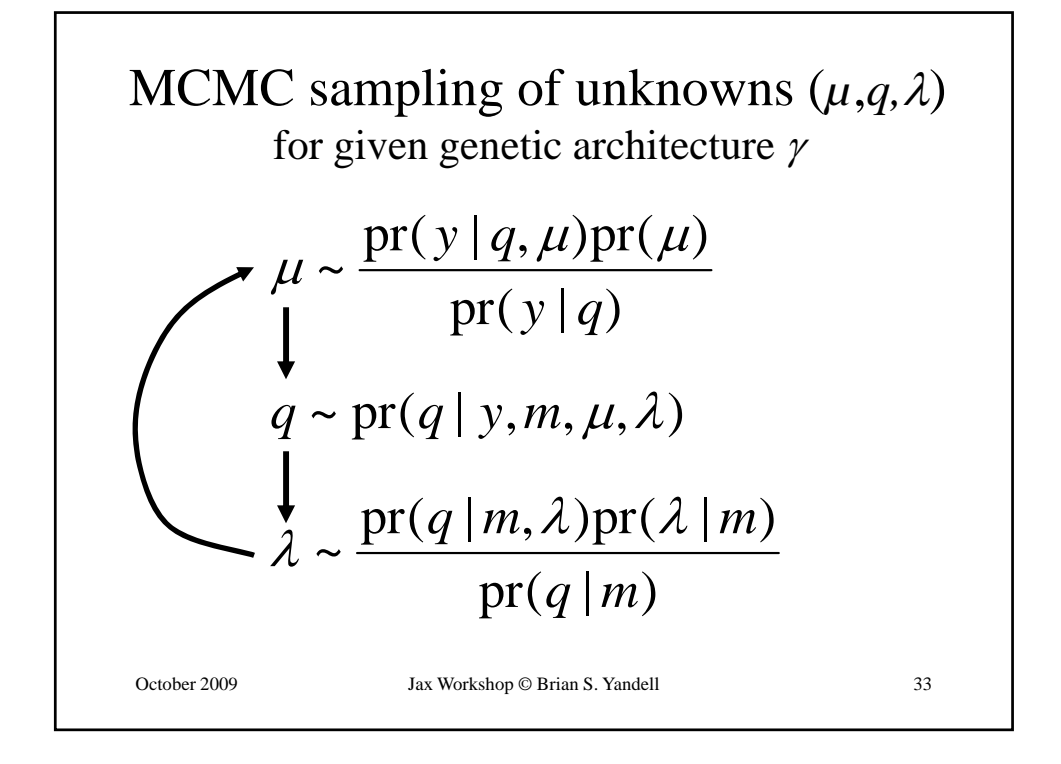

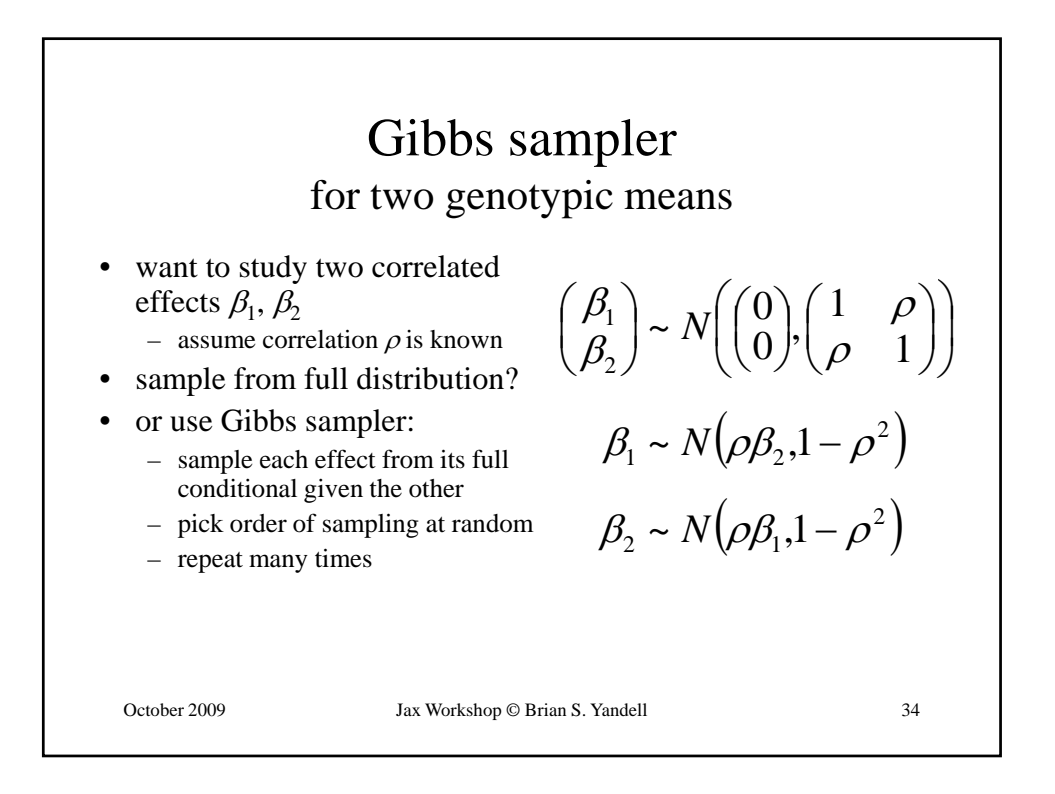

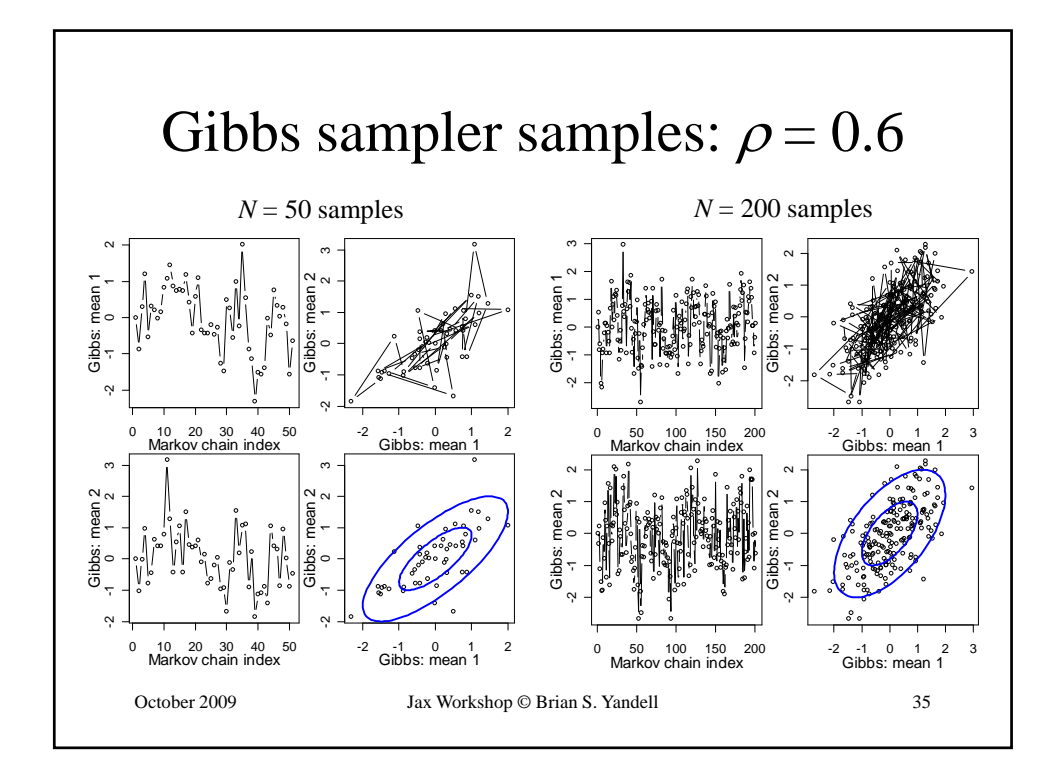

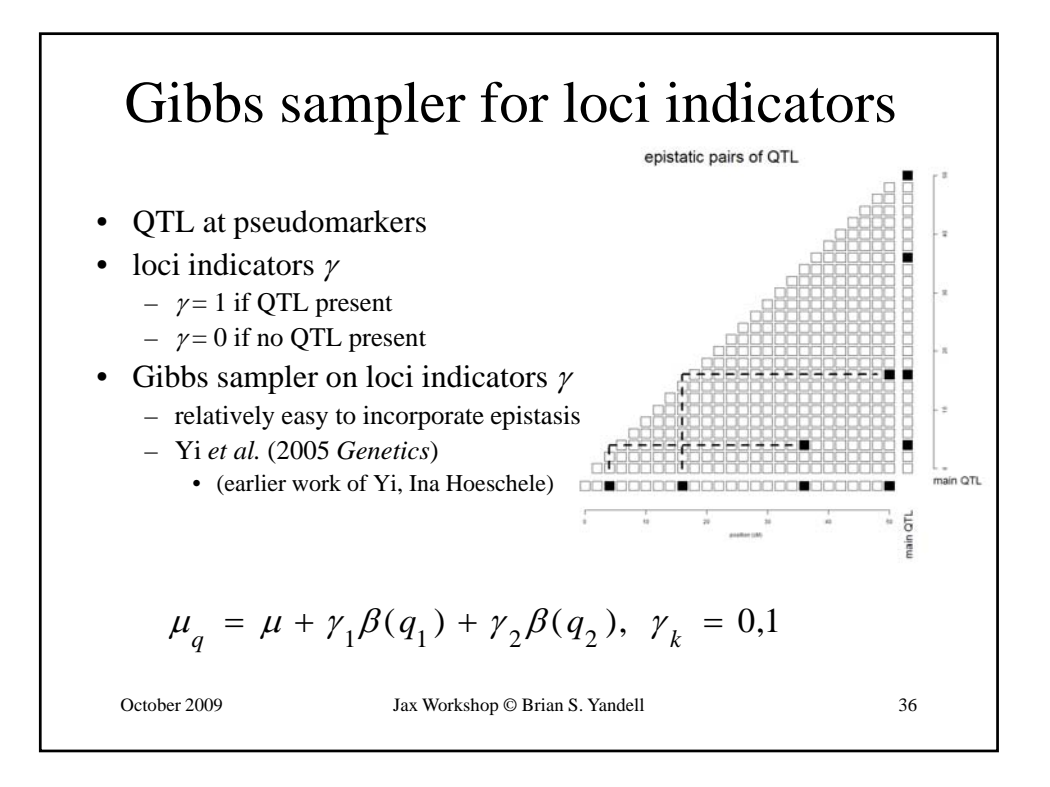

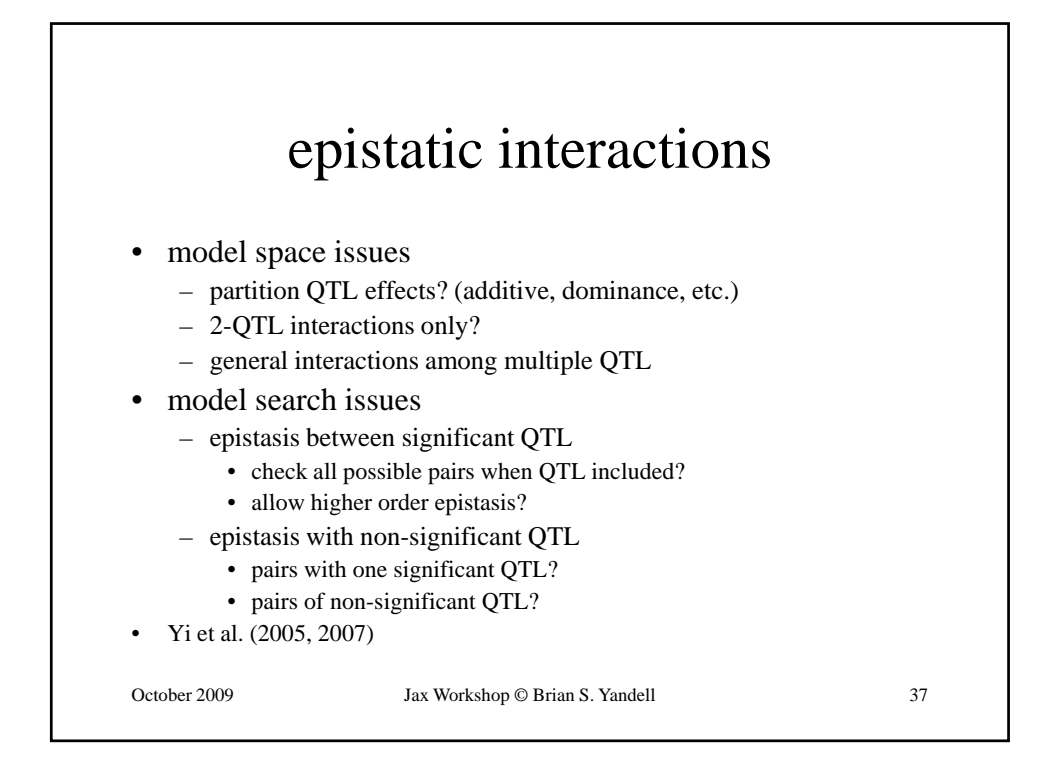

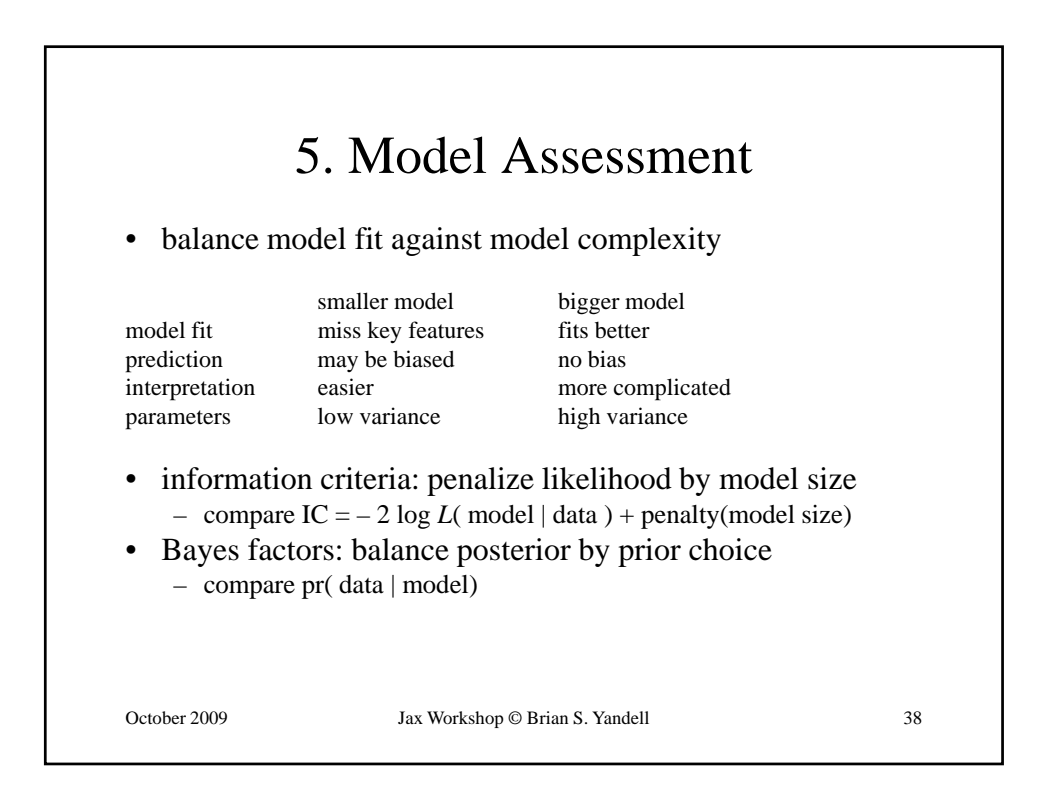

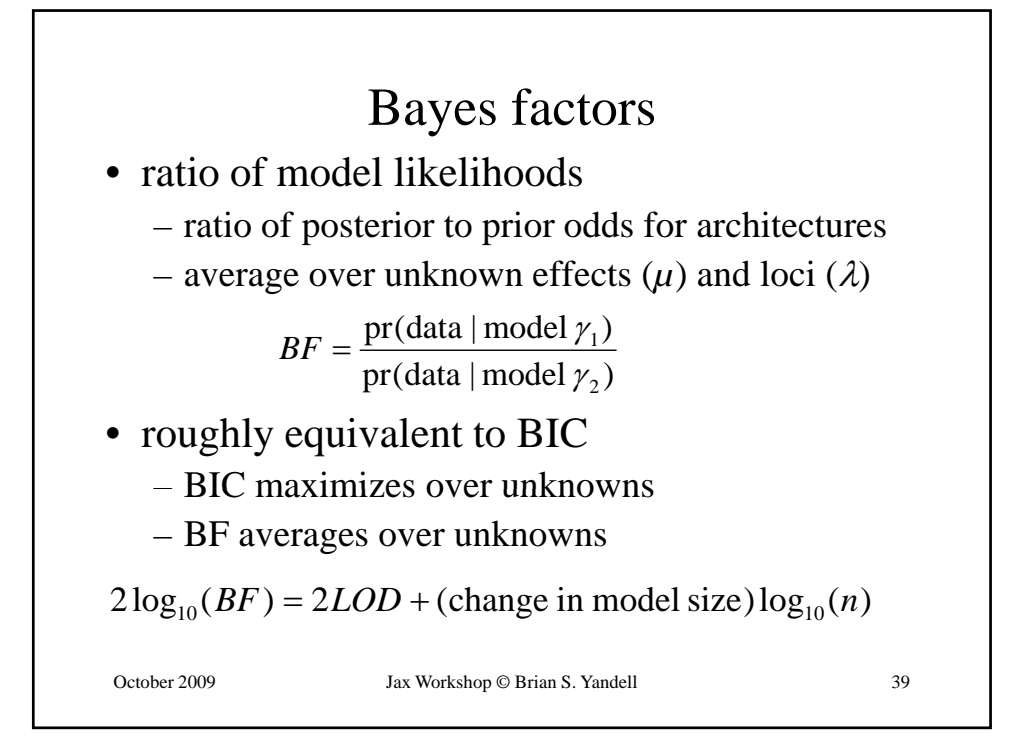

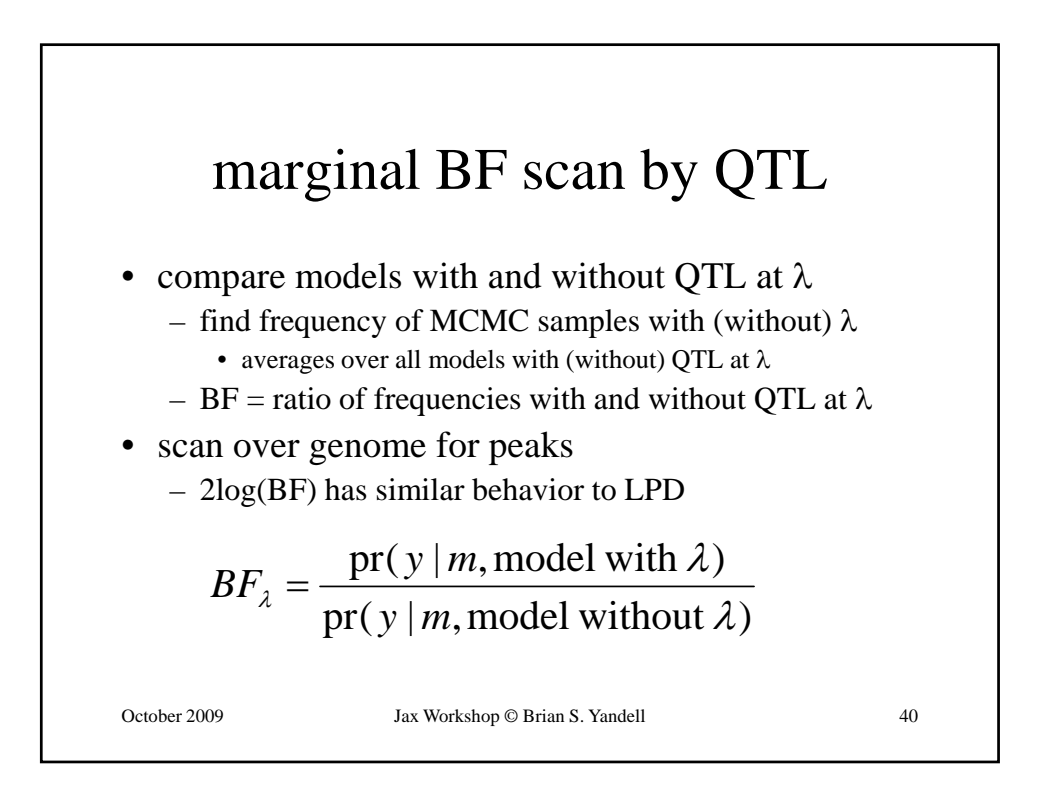

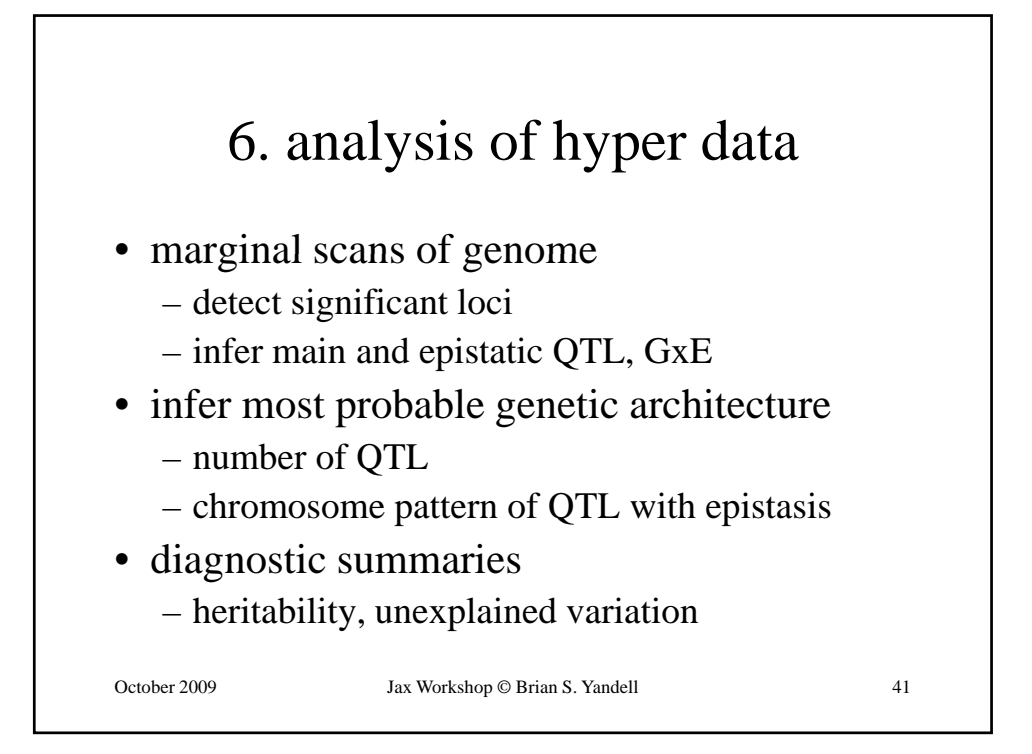

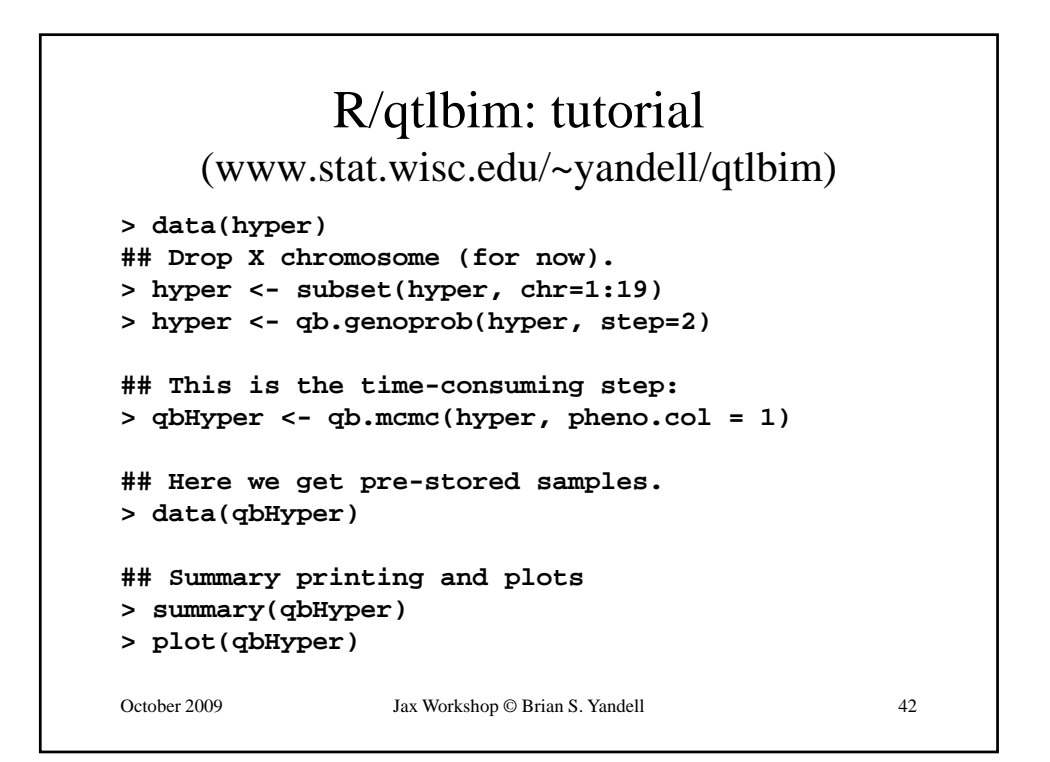

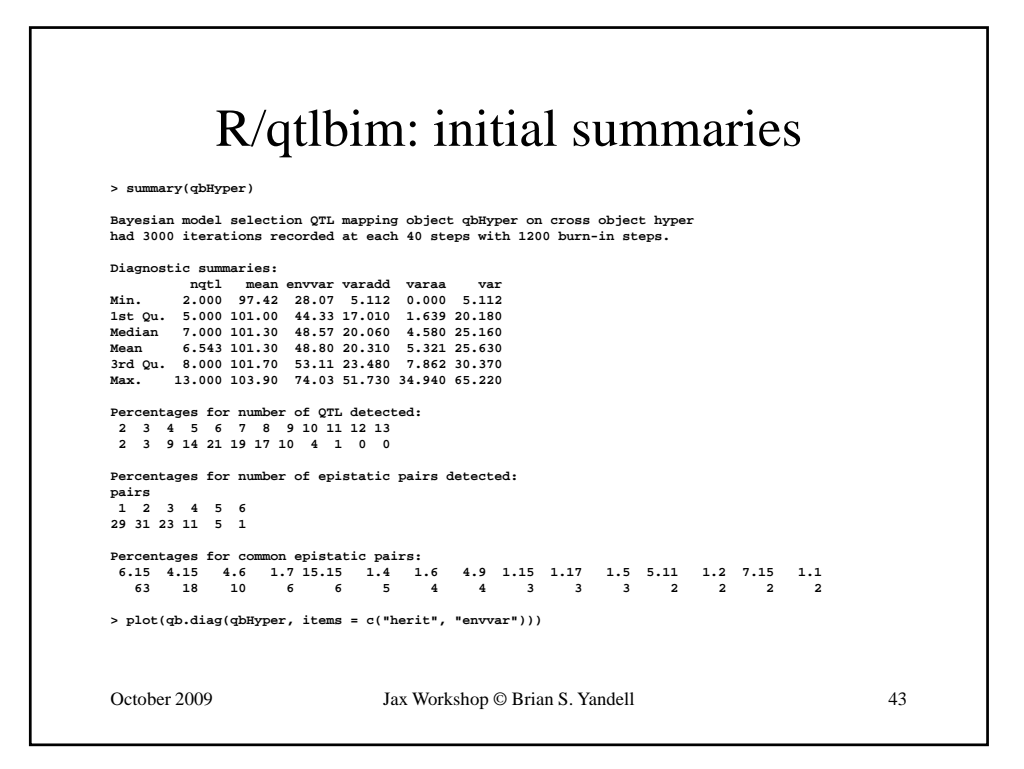

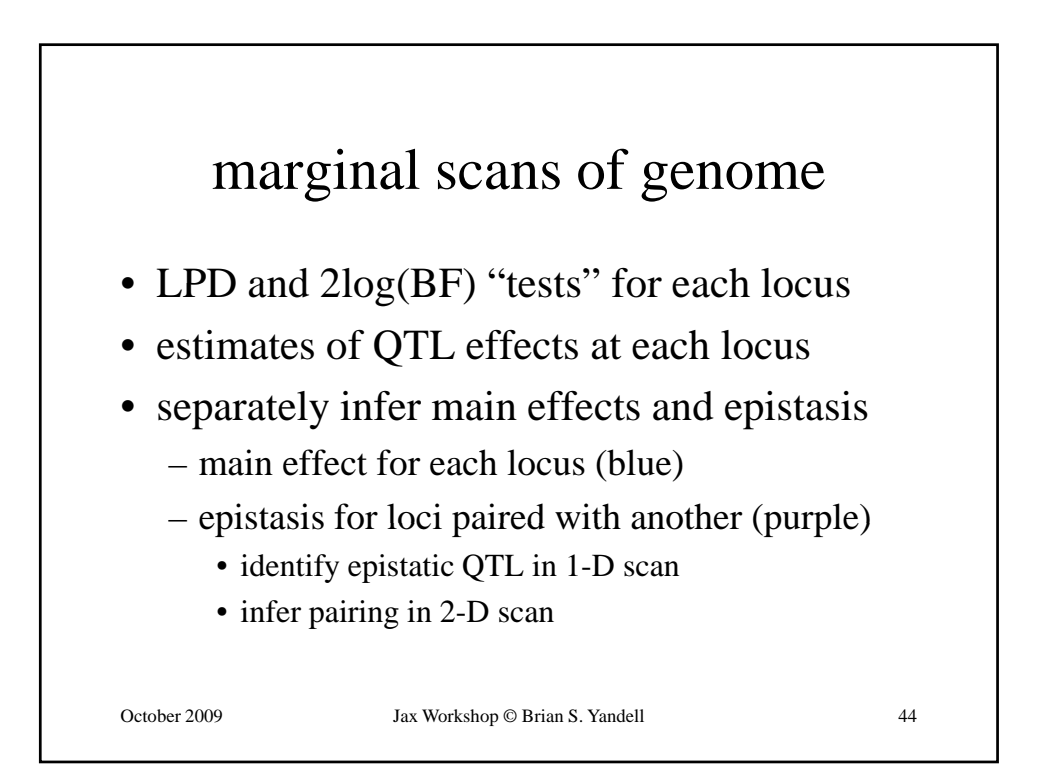

## R/qtlbim: 1-D (*not* 1-QTL!) scan

```
> one < > one <- qb scanone(qbHyper chr = c( qb.scanone(qbHyper, chr = c(1 4 6 15) type = ,4,6,15), type "LPD )"
> summary(one)
LPD of bp for main,epistasis,sum 
    n.qtl pos m.pos e.pos main epistasis sum
c1 1.331 64.5 64.5 67.8 6.10 0.442 6.27
c4 1.377 29.5 29.5 29.5 11.49 0.375 11.61
c6 0.838 59.0 59.0 59.0 3.99 6.265 9.60
c15 0.961 17.5 17.5 17.5 1.30 6.325 7.28
October 2009 Jax Workshop © Brian S. Yandell 45
> plot(one, scan = "main")
> plot(out.em, chr=c(1,4,6,15), add = TRUE, lty = 2)
> plot(one, scan = "epistasis")
```
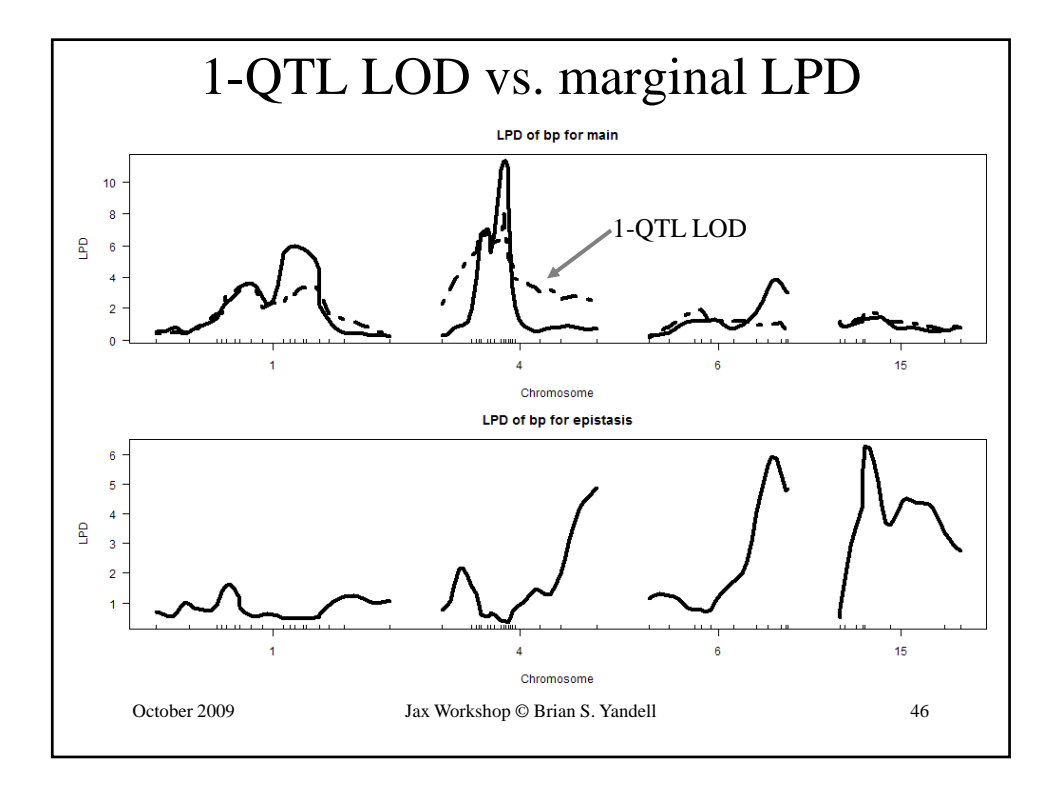

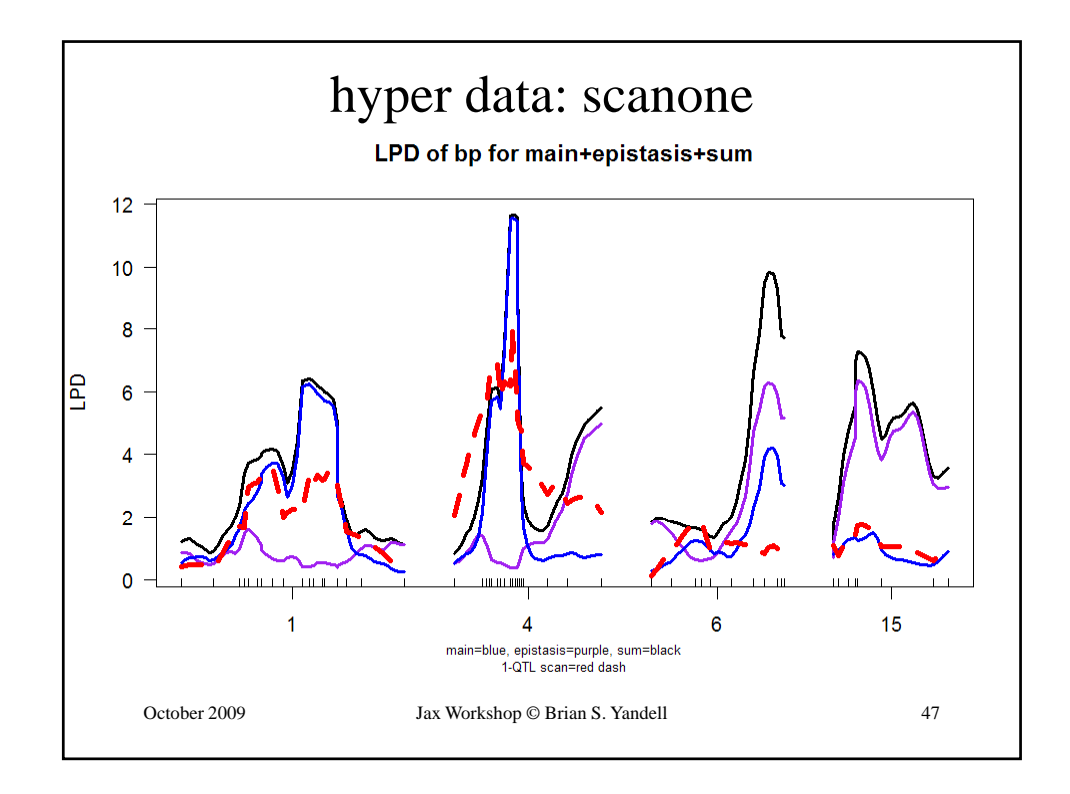

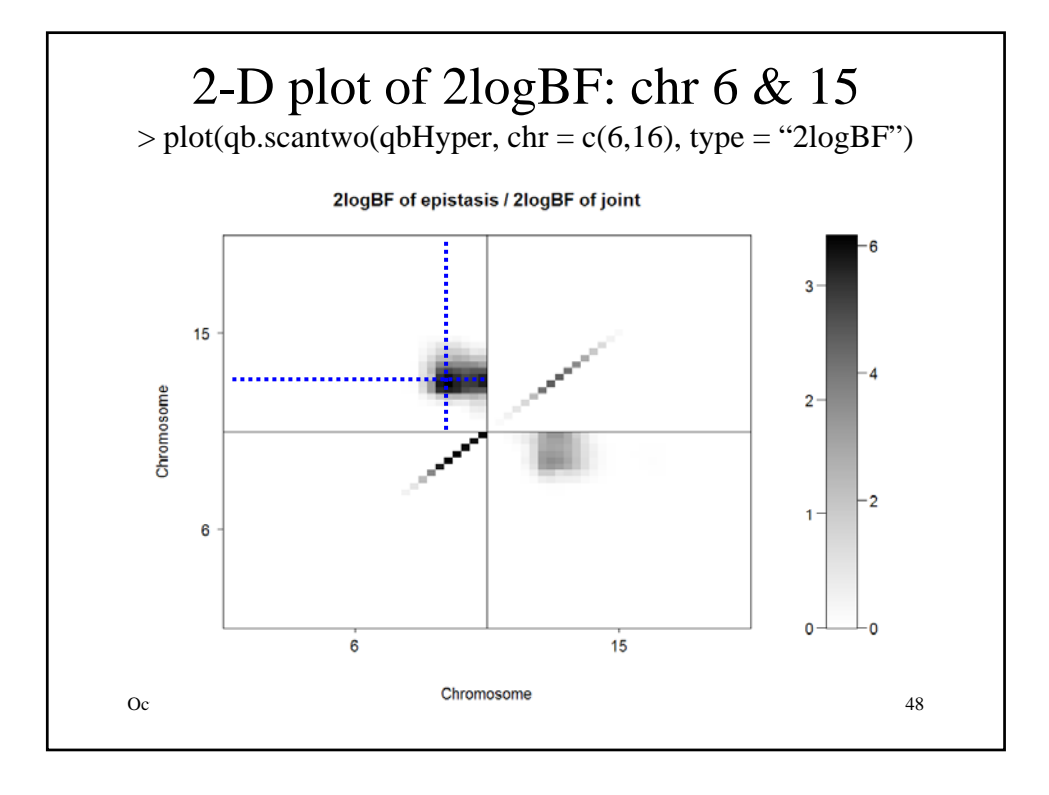

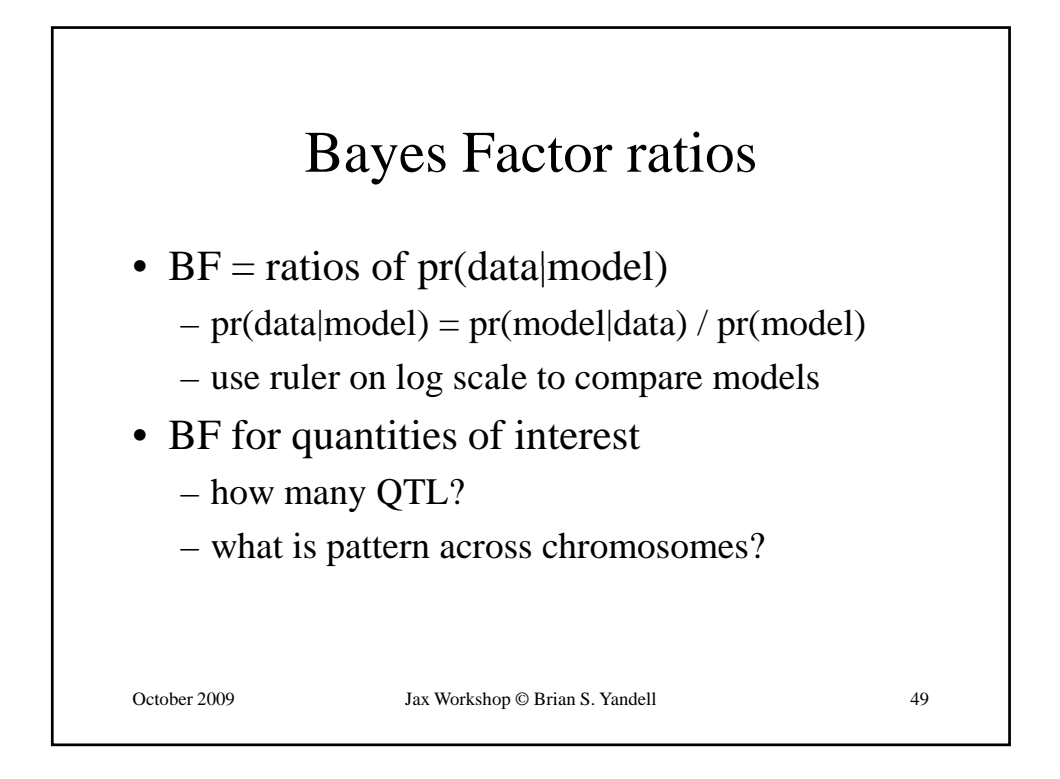

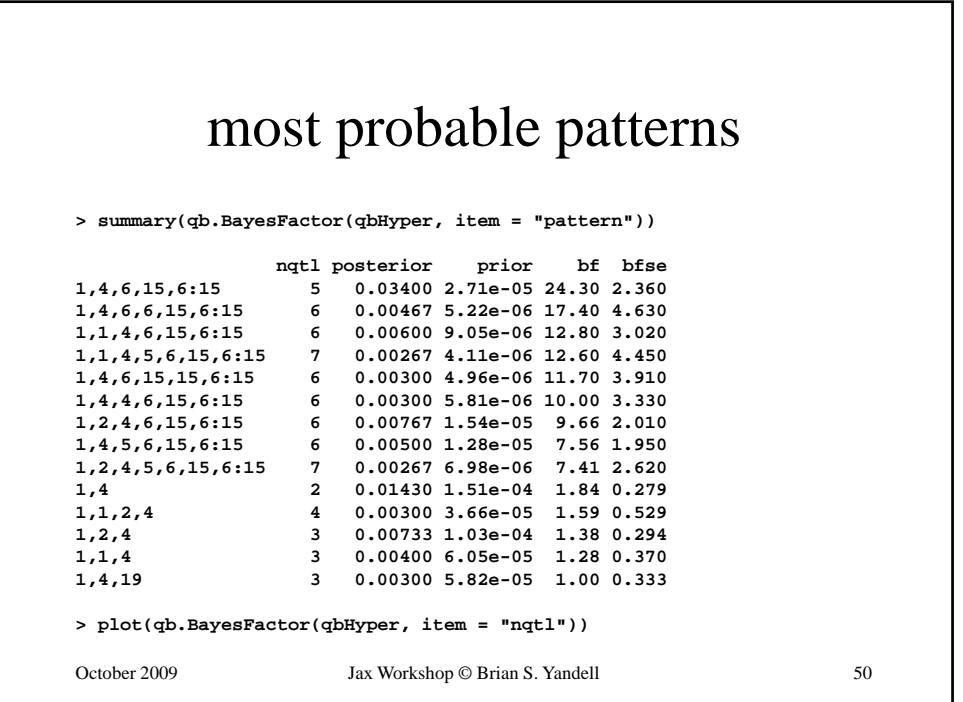

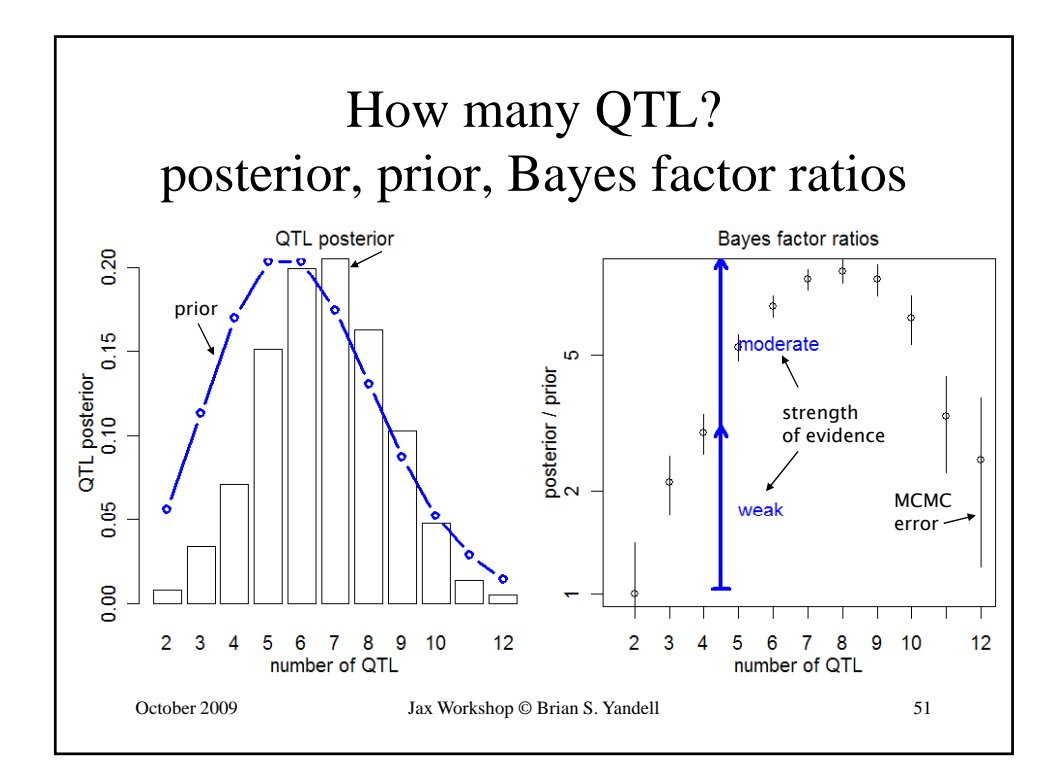

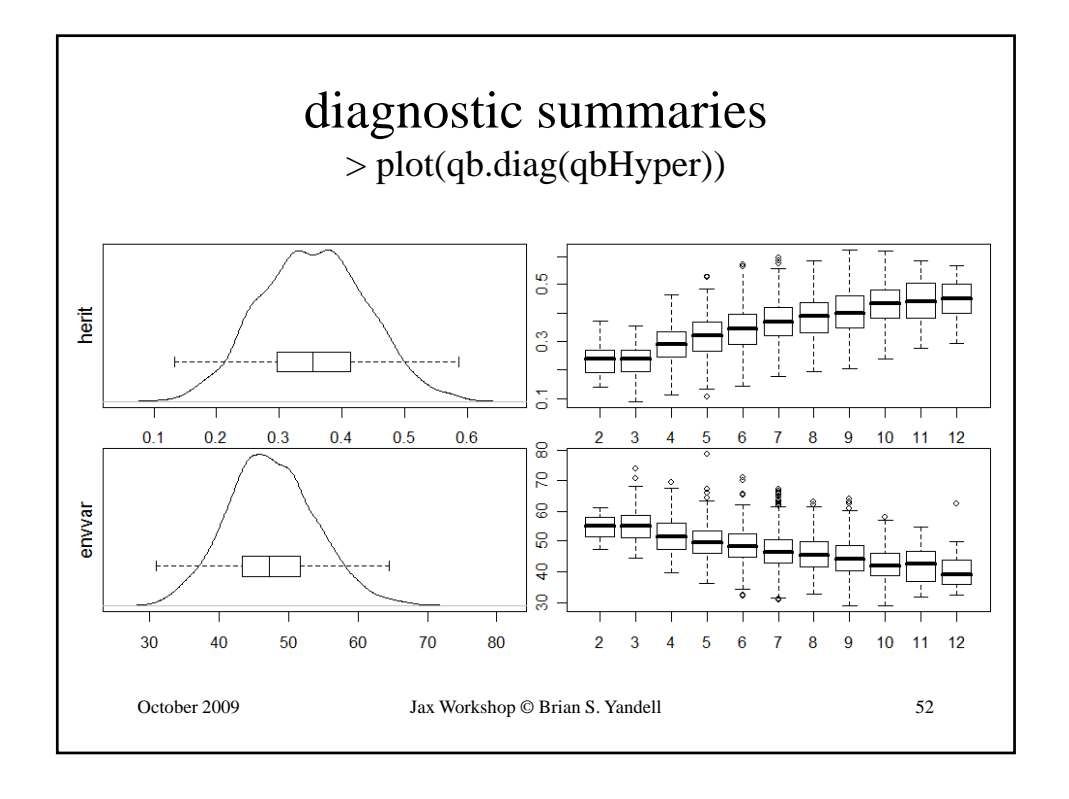

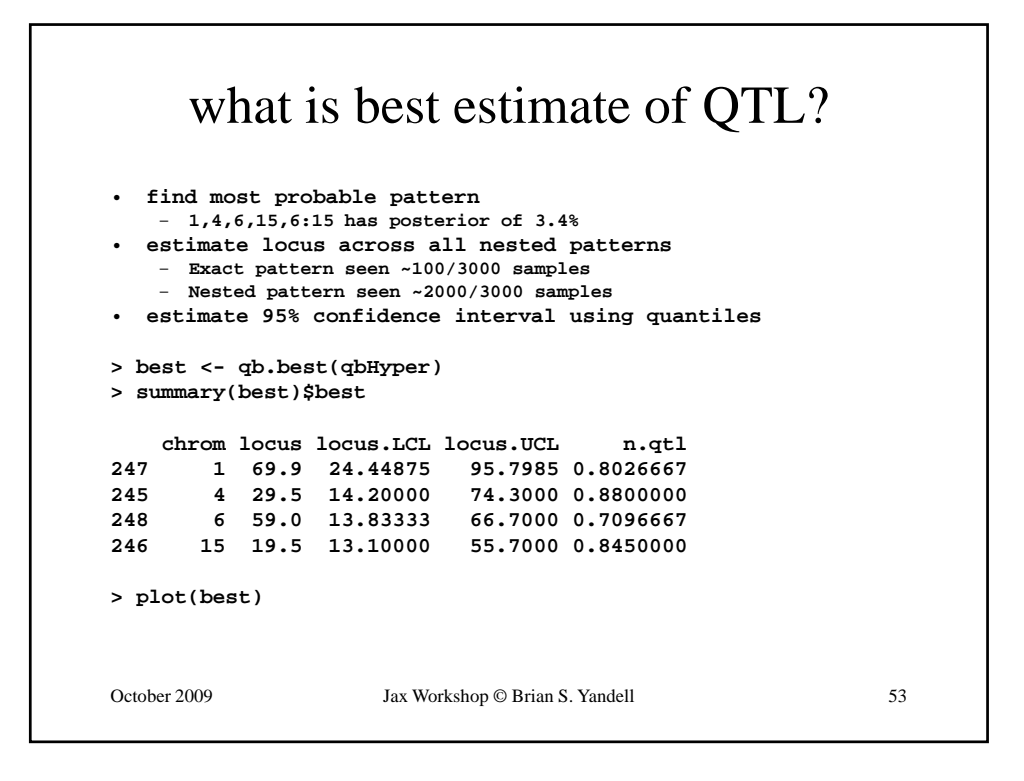

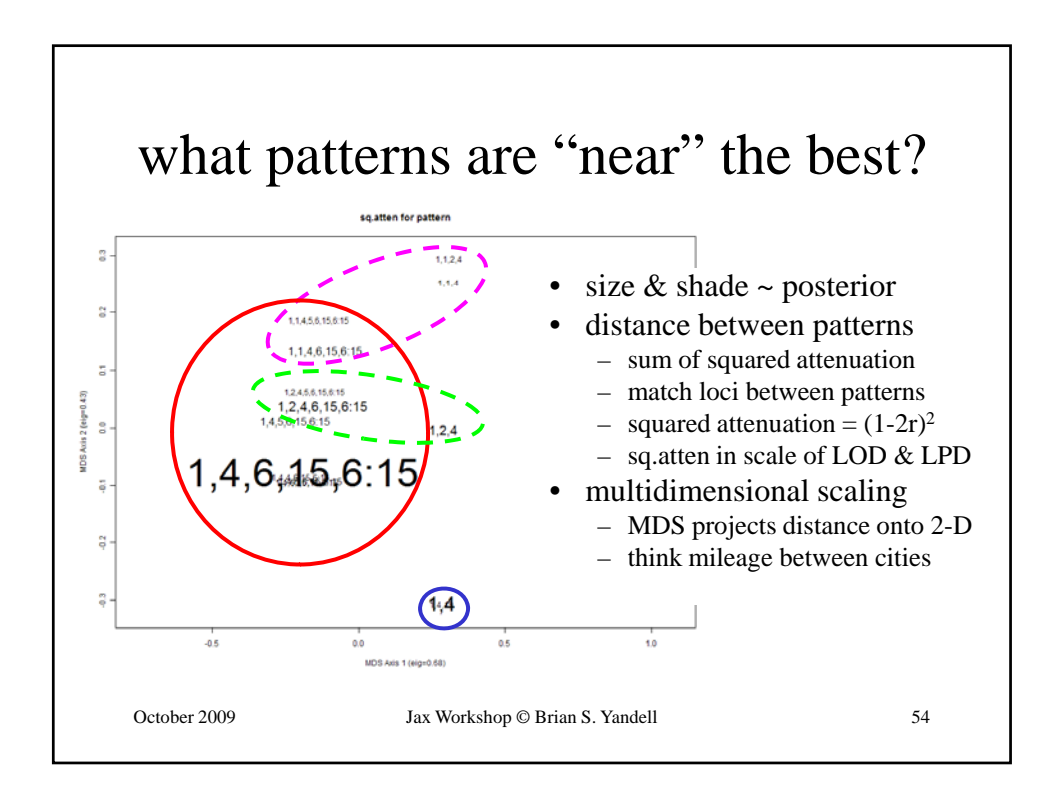

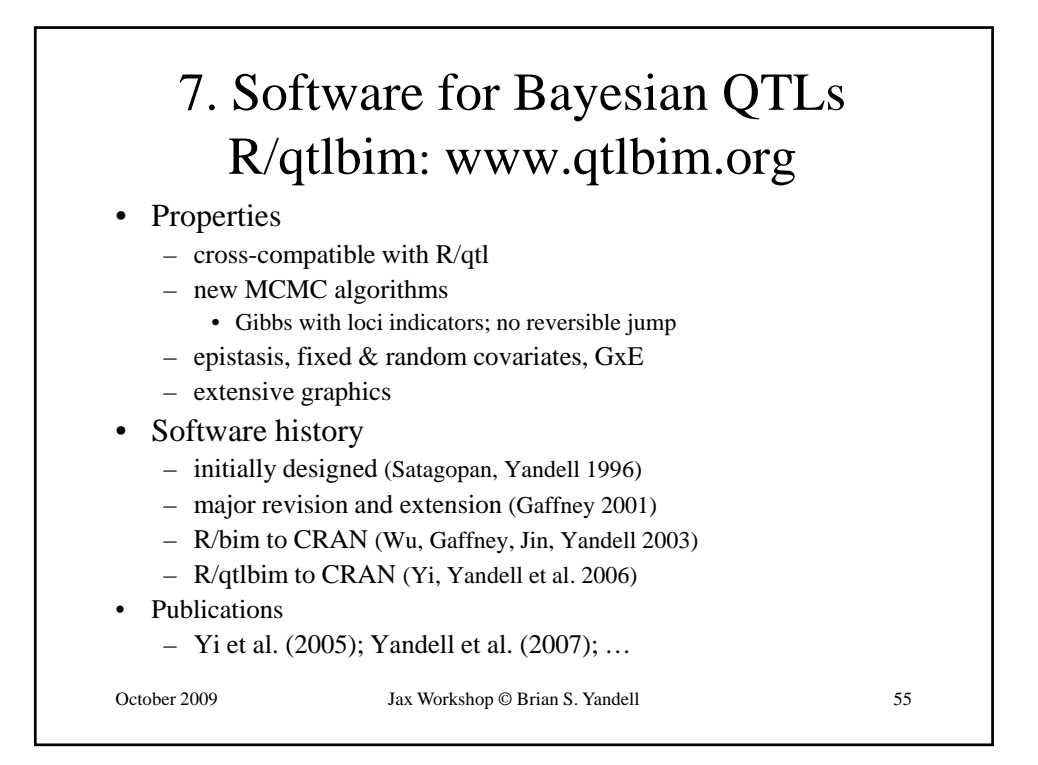

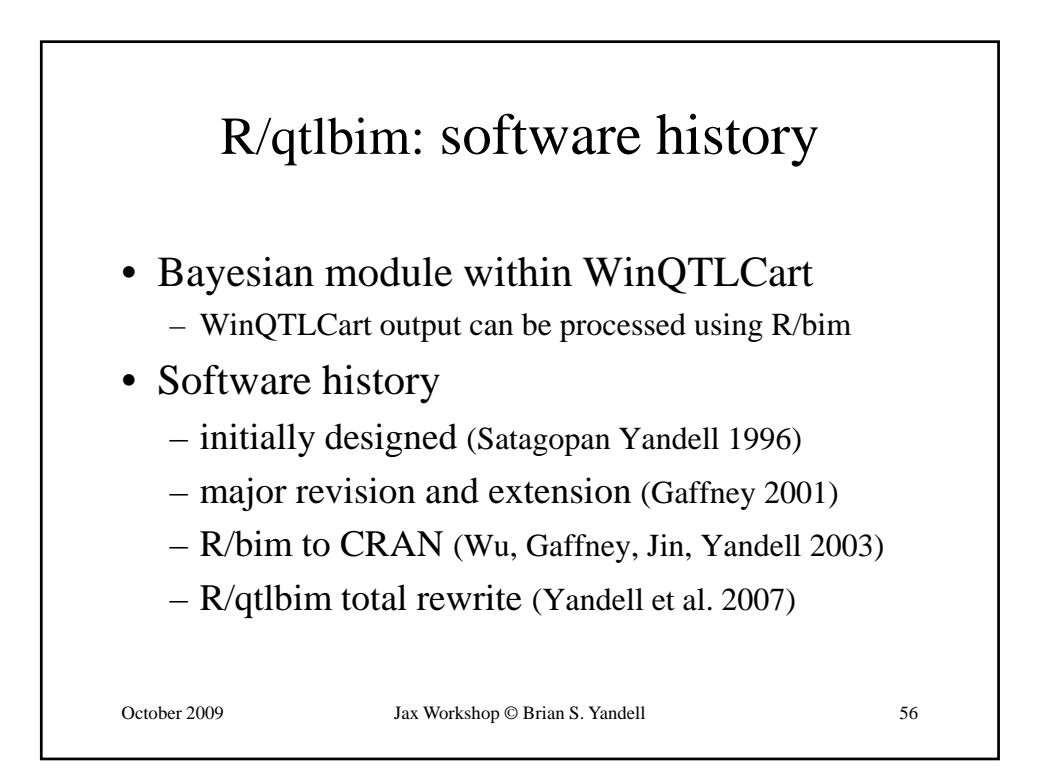

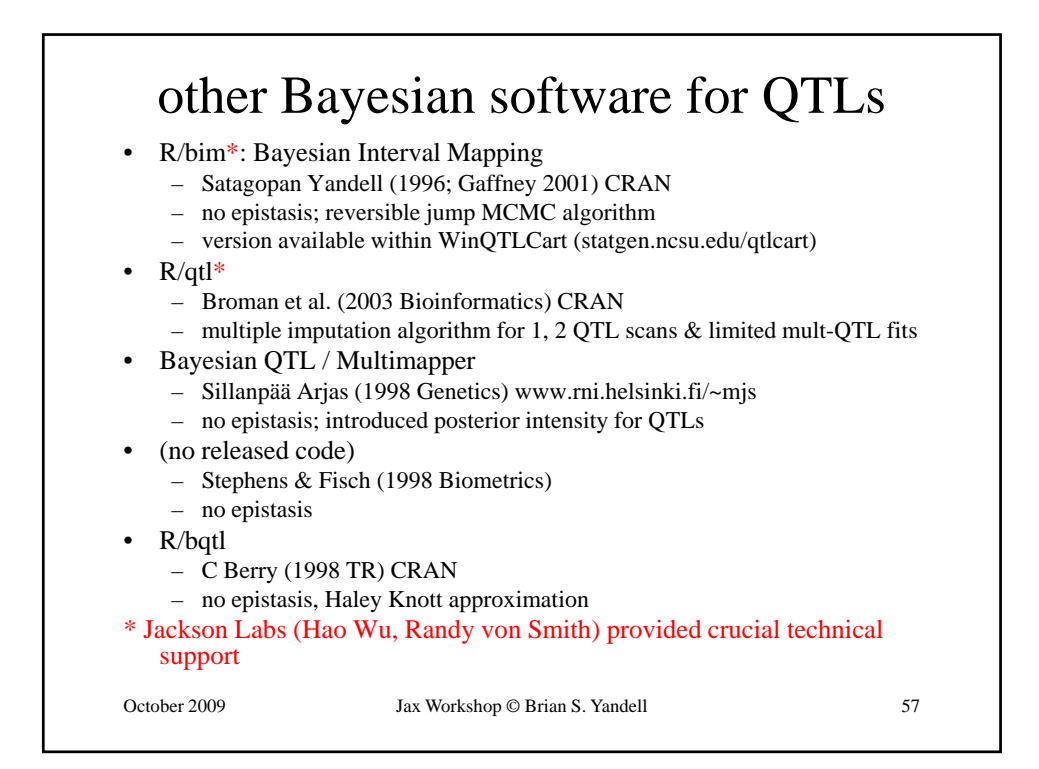

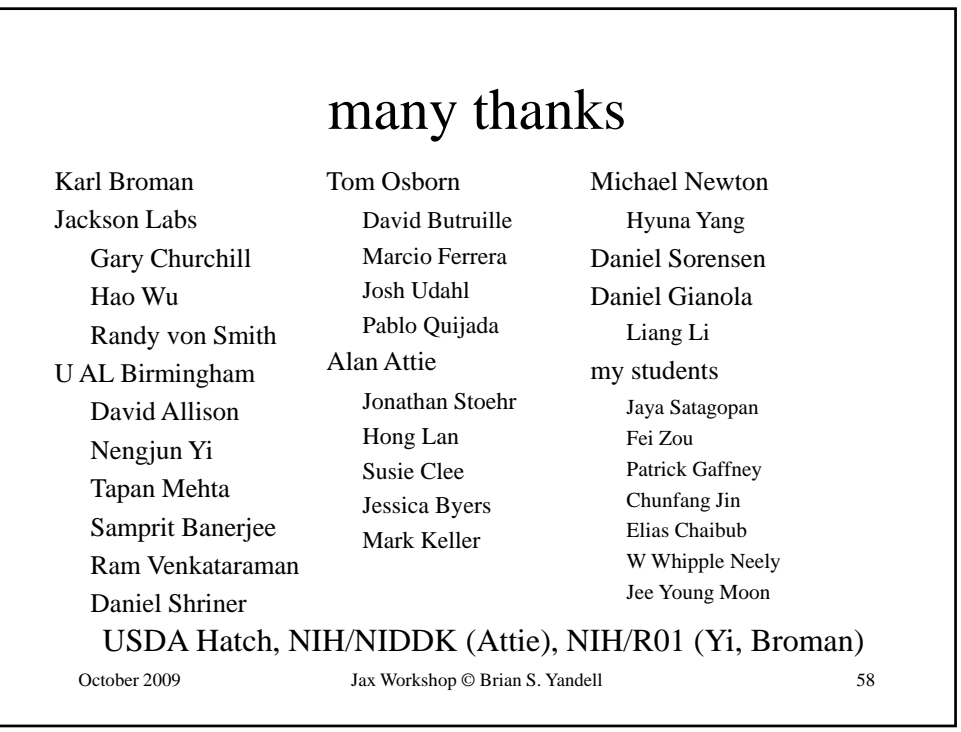